# **UNIVERSIDAD POLITÉCNICA SALESIANA SEDE QUITO**

**CARRERA: INGENIERÍA MECÁNICA**

**Trabajo de titulación previo a la obtención del título de: INGENIERA MECÁNICA**

**TEMA:**

DISEÑO Y MODELAMIENTO MATEMÁTICO UN DRON DE (20 X10 X 9cm) USANDO IMPRESIÓN 3D EN BASE DE UN POLÍMERO

**AUTOR:**

LISSETTE ALEJANDRA CORONEL SILVA

**TUTOR:**

JAIME ROLANDO HEREDIA VELASTEGUÍ

**Quito, septiembre del 2021**

## **CESIÓN DE DERECHOS**

<span id="page-1-0"></span>Yo, Lissette Alejandra Coronel Silva, con cédula de ciudadanía N° 1721778197, manifiesto mi voluntad y cedo a la Universidad Politécnica Salesiana, la titularidad sobre los derechos patrimoniales, en virtud de que soy autor del trabajo de titulación intitulado: DISEÑO Y MODELAMIENTO MATEMÁTICO UN DRON DE (20X10X9cm) USANDO IMPRESIÓN 3D EN BASE DE UN POLÍMERO, mismo que ha sido desarrollado para optar por el título de Ingeniero Mecánico, en la Universidad Politécnica Salesiana, quedando la Universidad facultada para ejercer plenamente los derechos cedidos anteriormente.

En aplicación a lo determinado en la Ley de Propiedad Intelectual, en nuestra condición de autores nos reservamos los derechos morales de la obra antes citada. En concordancia, suscribimos este documento en el momento que hacemos entrega del trabajo final en formato digital a la Biblioteca de la Universidad Politécnica Salesiana.

 $\pm 1$ 

Lissette Alejandra Coronel Silva CI: 1721778197

Quito, septiembre 2021

## **DECLARATORIA DE COAUTORÍA DEL DOCENTE TUTOR**

<span id="page-2-0"></span>Yo declaro que bajo mi dirección y asesoría fue desarrollado el Proyecto Técnico, DISEÑO Y MODELAMIENTO MATEMÁTICO UN DRON DE (20X10X9cm) USANDO IMPRESIÓN 3D EN BASE DE UN POLÍMERO, realizado por Lissette Alejandra Coronel Silva, obteniendo un producto que cumple con todos los requisitos estipulados por la Universidad Politécnica Salesiana, para ser considerado como trabajo final de titulación.

Quito, septiembre 2021.

Jaime Rolando Heredia Velasteguí

CI: 1721400768

## **DEDICATORIA**

<span id="page-3-0"></span>El presente proyecto se lo dedico primordialmente a Dios por permitirme lograr los objetivos que me he planteado. A mis abuelitos Mario y Elba, a mis padres Hernán y Maritza por su sacrificio, esfuerzo y apoyo en mi carrera e inculcarme deseos de superación y ser incondicionales en todos los aspectos de mi vida al ofrecerme confianza, motivación y consejos que fueron esencial para culminar esta meta.

## **Alejandra**

## **AGRADECIMIENTO**

<span id="page-4-0"></span>Agradezco a Dios todopoderoso por haberme brindado de oportunidad de seguir con vida, para culminar mis estudios.

A mis padres Hernán y Maritza, quienes fueron apoyo fundamental en este proceso extenso de aprendizaje y lograr vencer todos los obstáculos que se cruzaron en el trayecto de la carrera.

A mi hermano Daniel siendo mi aliento y pilar fundamental en mi vida y así en todo momento para que pueda guiarse con mi ejemplo logre superarse en todo ámbito.

A mis abuelitos Mario y Elba quienes con sus sabios consejos y frases de motivación no me dejaron caer en los malos momentos en el transcurso para cumplir esta meta propuesta y verme profesional.

También mi agradecimiento al Ingeniero Jaime Heredia, MsC. docente tutor del presente proyecto técnico por el excelente acompañamiento en el desarrollo y cumplimento satisfactorio del trabajo realizado obteniendo favorables resultados.

Finalmente, agradezco a Antonio por estar junto a mí y ser parte importante en este logro, quien me ayudó a salir adelante en los momentos malos de la vida siendo mi soporte incondicional.

## **Alejandra**

# <span id="page-6-0"></span>ÍNDICE DE CONTENIDO

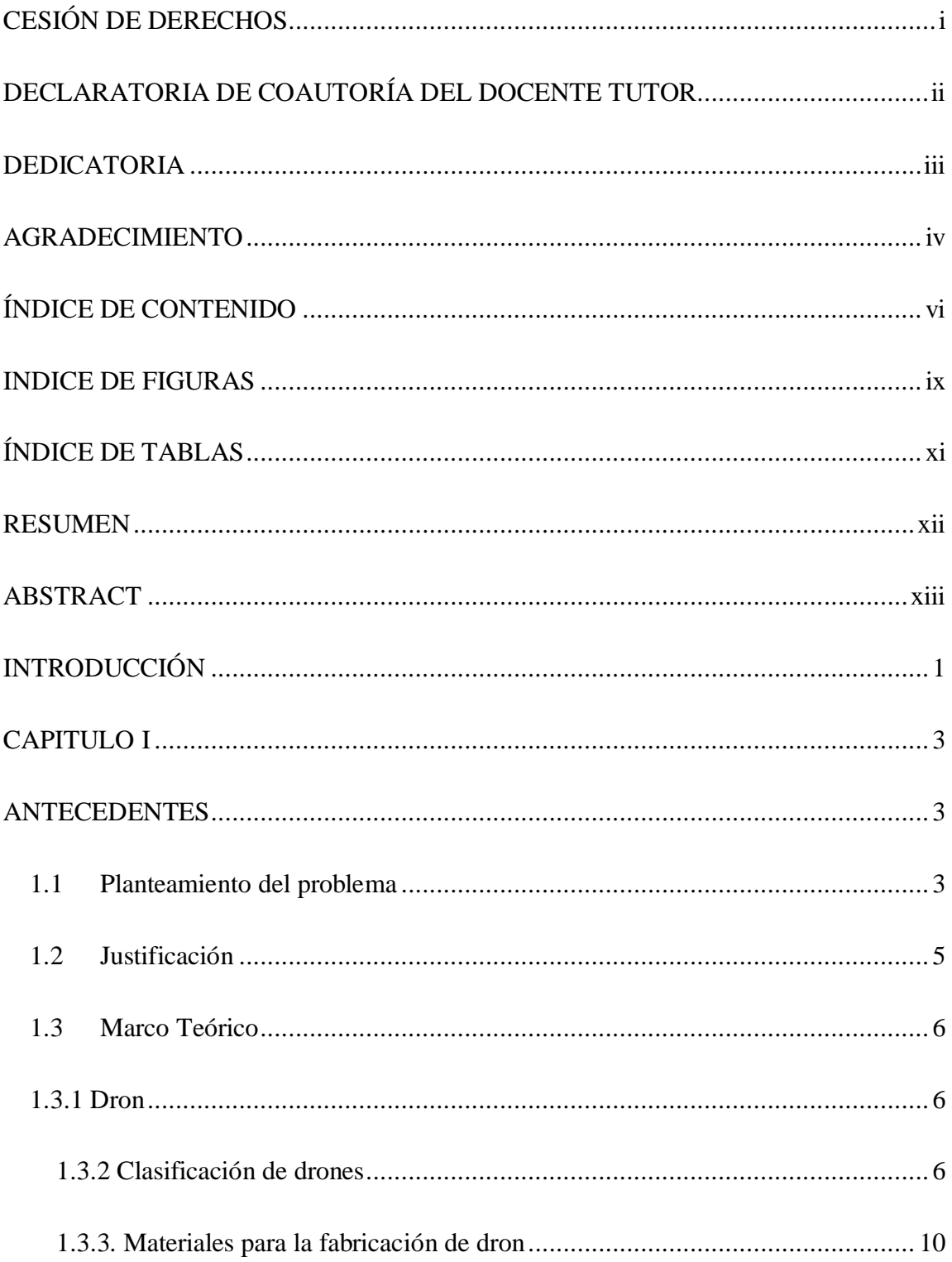

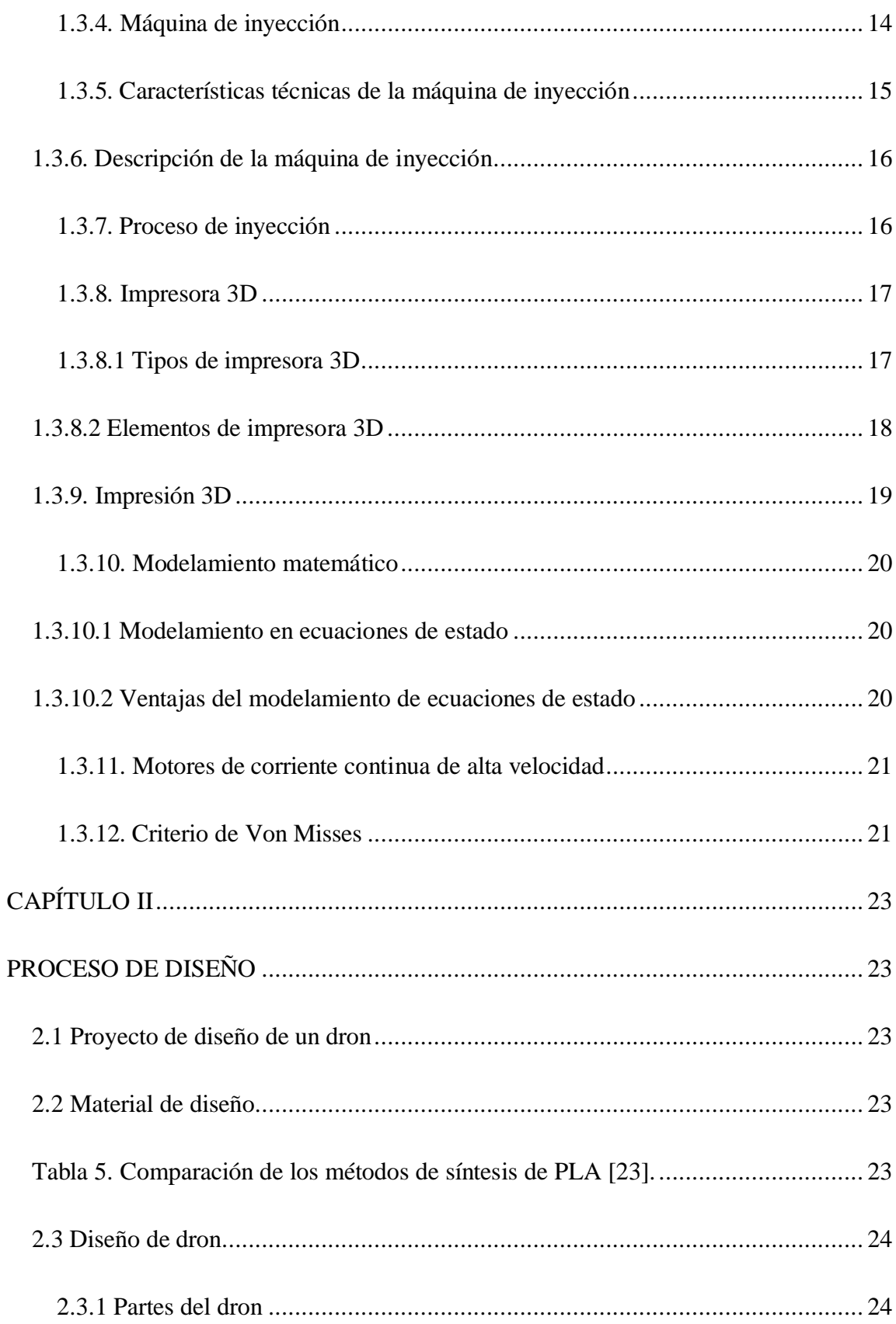

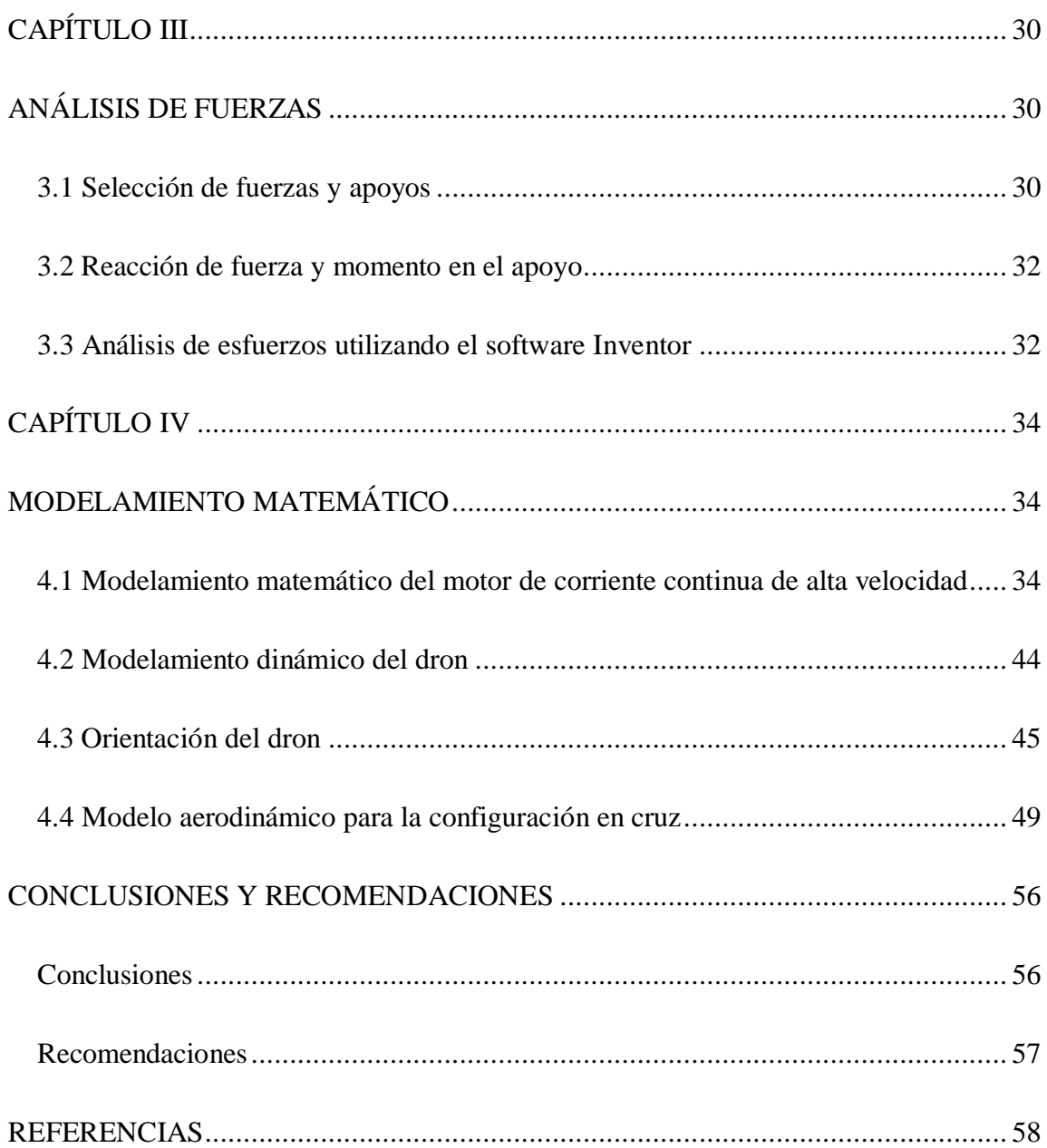

## **INDICE DE FIGURAS**

<span id="page-9-0"></span>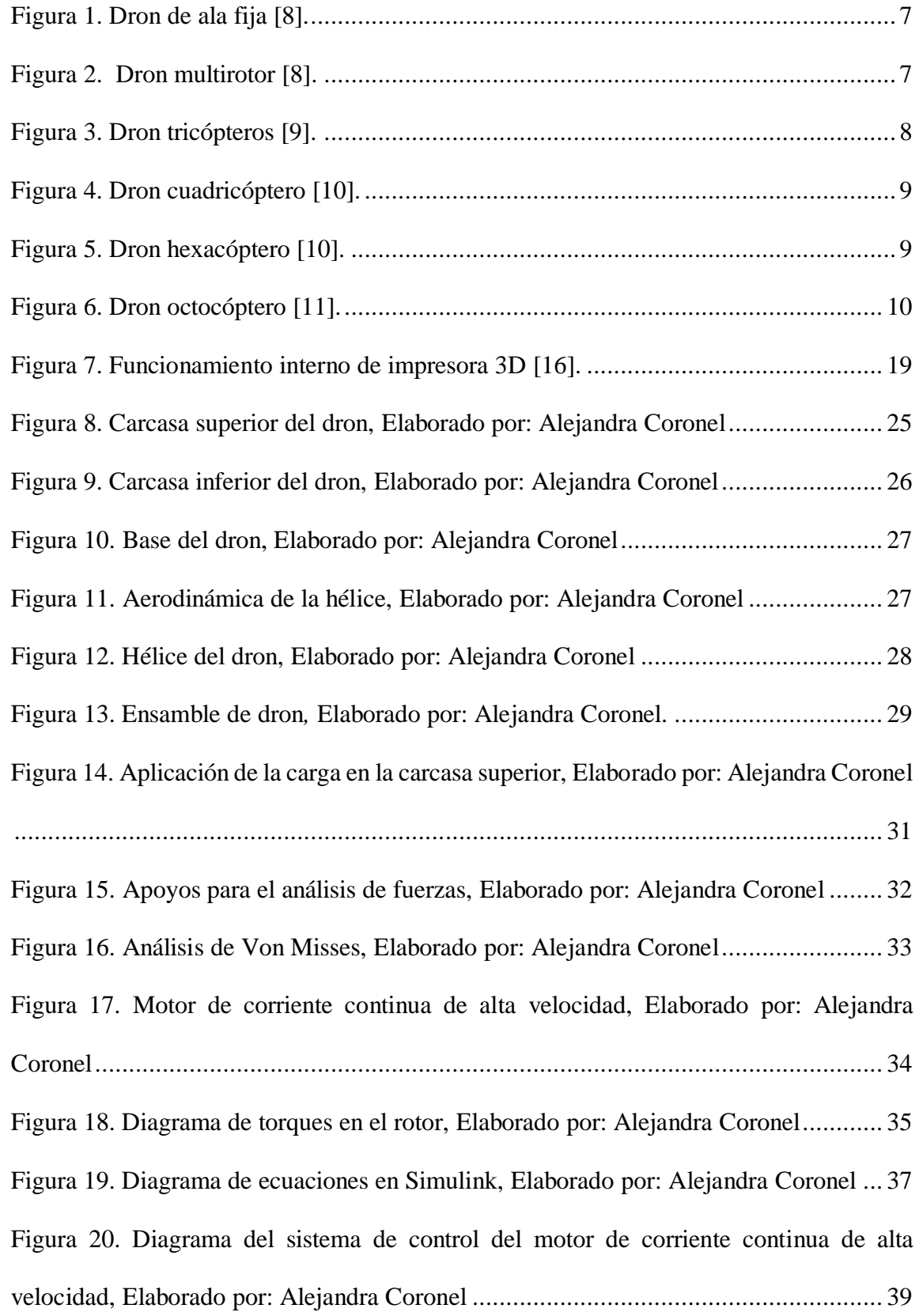

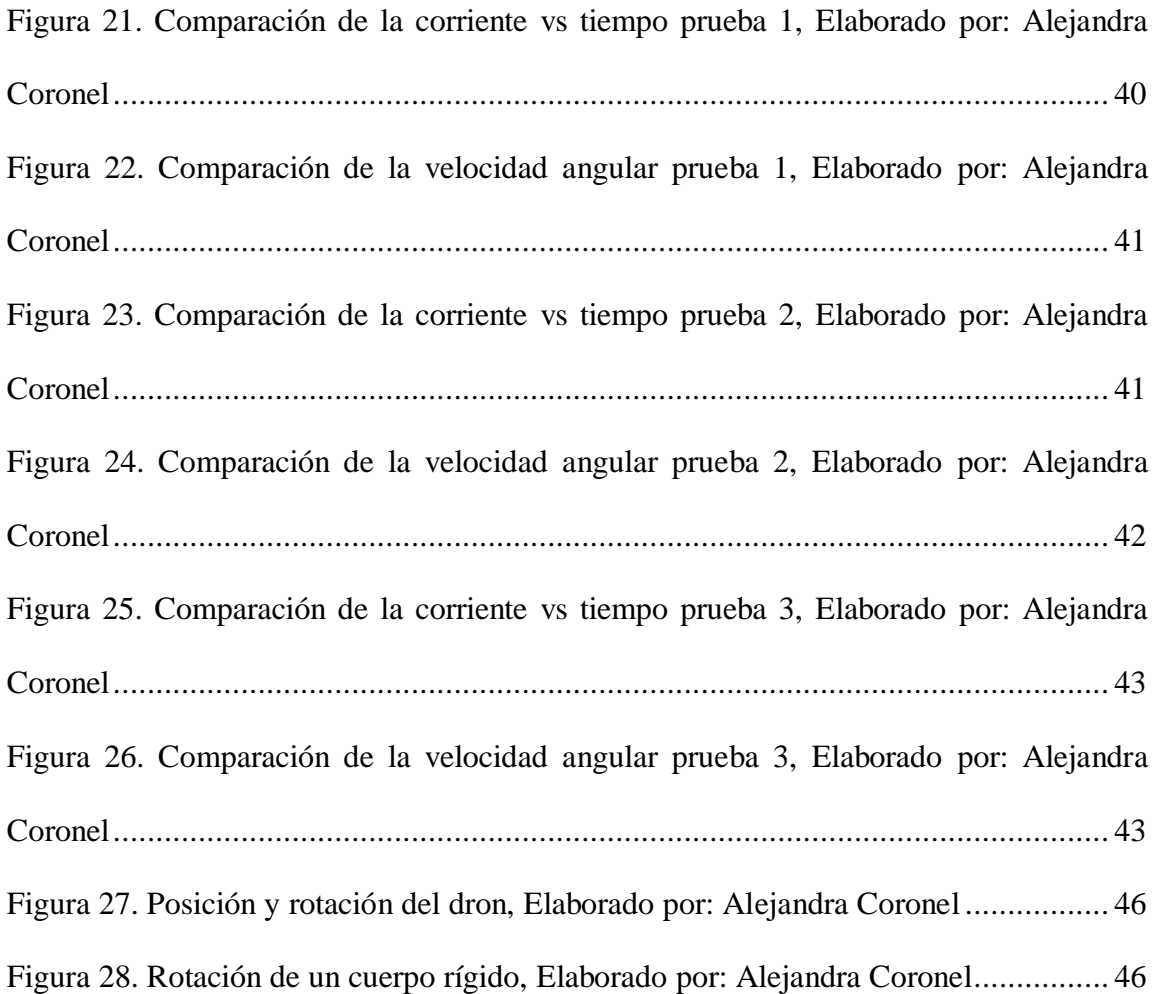

## **ÍNDICE DE TABLAS**

<span id="page-11-0"></span>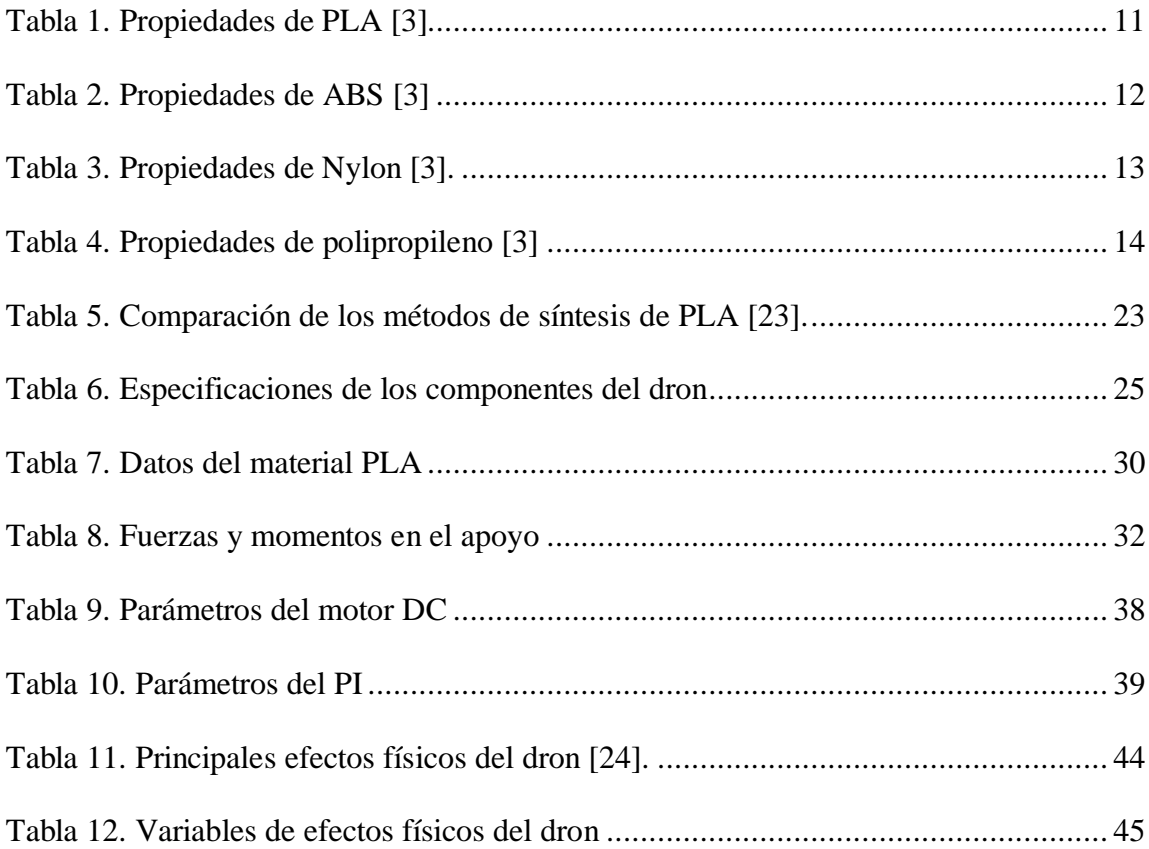

#### **RESUMEN**

<span id="page-12-0"></span>El presente trabajo de titulación se basa en el diseño y modelamiento de un dron (20x10x9 cm) para el uso del grupo de investigación de la Universidad Politécnica Salesiana con el fin de desarrollar nuevas aplicaciones.

En el capítulo I se describe los antecedentes, justificación, planteamiento del problema y los objetivos general y específicos. El vigente trabajo de investigación se evidencia por medio del modelamiento matemático del motor y el dron.

Este capítulo también describe el marco conceptual, donde se desenvuelve los criterios y fundamentos de ingeniería para la fabricación del prototipo. Tomando en cuenta que se describe las definiciones de la impresión 3D, modelamiento matemático para la ejecución del proyecto.

El capítulo II y III, menciona el proceso de diseño, donde se describe los parámetros para el diseño del dron, los factores de diseño mecánico, la validación del prototipo mediante el análisis de fuerzas en el software CAD Inventor.

En el capítulo IV se detalla el modelamiento matemático del motor de corriente continua de alta velocidad usando la aplicación Simulink del software Matlab y así validar la factibilidad del proyecto.

Palabras claves: dron, diseño, simulación, hélices, motor

## **ABSTRACT**

<span id="page-13-0"></span>This Degree Project is based on the design and modeling of a drone (20x10x9 cm) for the use of the research group of the Salesian Polytechnic University in order to develop new applications.

Chapter I describes the background, justification, statement of the problem and the general and specific objectives. The current research work is evidenced by means of the mathematical modeling of the engine and the drone.

This chapter also describes the conceptual framework, where the criteria and engineering foundations for the manufacture of the prototype are developed. Taking into account that the definitions of 3D printing are described, mathematical modeling for the execution of the project.

Chapters II and III, mention the design process, where the parameters for the design of the drone, the mechanical design factors, the validation of the prototype through the analysis of forces in the CAD Inventor software are described.

In chapter IV, the mathematical modeling of the high-speed direct current motor is detailed using the Simulink application of the Matlab software and thus validating the feasibility of the Project

Keywords: drone, design, simulation, propellers, engine, motor

## **INTRODUCCIÓN**

<span id="page-14-0"></span>El presente proyecto está encaminado a investigar sobre la implementación de un prototipo de dron para el grupo de investigación de la Universidad Politécnica Salesiana que deseen experimentar el uso de esta nueva tecnología con la ayuda de un polímero eficiente, el diseño es óptimo de acuerdo a la necesidad del grupo de investigación.

De acuerdo al constante avance tecnológico de los drones de manera profesional e investigativa siendo de gran importancia la utilización de estos, reflejando su uso a nivel mundial, su potencial en distintos ámbitos y así predecir un progreso acelerado en un futuro, estos vehículos aéreos no tripulados ofrecen ventajas significativas debido a su funcionamiento implementado para realizar distintas prácticas y destrezas extendiendo conocimientos teóricos y prácticos.

El objetivo general se basó en diseñar y modelar matemáticamente un dron de (20x10x9 cm) usando impresión 3D en base de un polímero. Los objetivos específicos fueron: diseñar el dron en tres dimensiones con el software CAD Inventor de acuerdo a parámetros estructurales y aerodinámicos; establecer el modelamiento matemático de las fuerzas utilizando intervalos de crecimiento, derivación e integración de funciones del sistema; fabricar el dron mediante impresión 3D en base al modelo paramétrico.

En el actual trabajo de titulación se diseñó un prototipo de dron, cuyas dimensiones son 156 mm de alto, 239 mm de ancho y 172 mm de profundidad, que estará conformado por carcasa superior, carcasa inferior, cuatro bases y cuatro hélices.

El equipo contará con Arduino UNO, batería lipo de 11V, cuatro motores de corriente continua de alta velocidad. En este proyecto se expone el análisis aerodinámico utilizando el software Inventor y el software Matlab para el modelamiento del motor y dron.

#### **CAPITULO I**

## **ANTECEDENTES**

#### <span id="page-16-2"></span><span id="page-16-1"></span><span id="page-16-0"></span>**1.1 Planteamiento del problema**

Vehículos aéreos no tripulados también llamados drones se han transformado en una preocupación para varios países por el mal uso que se puede dar, de acuerdo a la revista de la Universidad Autónoma de Chihuahua, manifiestan ciertas cifras sobre la adaptación de drones en el ámbito civil. Debido al déficit de normativas y control con su excesivo potencial, lo que ha generado denuncias las cuales se cuadriplican de los 94 del 2014 da pasó a 425 en 2015, y solo los casos relativos a intrusiones de las aeronaves ascendieron hasta 272 en los cinco primeros meses del 2016 [1].

Para Bernad [2] incrementar un sistema en los drones ha fomentado de sensores de distancia fija para poder aumentar o disminuir la velocidad del artefacto, este problema no solo conlleva con la velocidad de las baterías, hélices o motores, debido a que circunscribe el ángulo tope de declive frontal y es ajustable a la velocidad lineal del vehículo aéreo.

Por otra parte, el requerimiento de establecer y perfeccionar un plan idóneo ocupando el estudio del mercado actual y crear diferentes ideas, tomando en consideración los aspectos relevantes como la dimensión de las hélices y la resistencia frente al impacto [3].

Según Gonzáles [3] el funcionamiento del artefacto según la estética y aerodinámica es la mínima con referencia a la resistencia del aire de acuerdo a las diferentes funciones

mecánicas a realizar acoplándose a las hélices y la mayor restricción del peso debido a la potencia que posee.

De acuerdo al avance tecnológico y científico estos mecanismos son grandes potenciales en diversas aéreas ya que tienen una zona leve de complejidad a cualquier tipo de obstáculo y enfocándose a la necesidad del medio.

Proceso de manufactura en el cual se inyecta material por gotas las cuales se mueven a través del área de construcción de acuerdo a las propiedades del mismo, dicho procesos se utiliza para la fabricación de drones con la ayuda de una impresora 3D con una estructura de soporte durante la fase de construcción [4].

En el Ecuador en 2016 el uso de drones fue eficaz ya que debido a este vehículo aéreo la actividad periodística tuvo mayor cobertura y seguridad dando valor a una necesidad social con la construcción de dicho artefacto, es simple el uso de la tecnología que genera un funcionamiento exitoso [5].

Por lo formulado, el presente trabajo está guiado a ofrecer una solución adecuada a la sociedad por medio de la construcción del dron y la facilidad de su modelamiento, el cual permitirá el mejor uso del avance de la tecnología evitando una gran inversión. Este objetivo se efectúa mediante el diseño y construcción del artefacto.

## <span id="page-18-0"></span>**1.2 Justificación**

Las limitaciones físicas, tecnológicas y económicas que tiene la sociedad para obtener este vehículo aéreo no tripulado, se indaga un resultado, el cual deberá ser física y económicamente factible y así incrementar el uso de esta ciencia mediante un alcance delimitado con la ayuda de los recursos planteados.

En Ecuador actualmente existe una fábrica exclusiva de drones, para las aplicaciones de las Fuerzas Armadas que tiene un alto rendimiento, la limitación que se tiene son los altos costos de repuestos, importación y aduana; debido a la falta de investigación acerca de los materiales en el mercado nacional [6].

El presente proyecto tiene como propósito diseñar mediante el software especializado de diseño, luego de su verificación podrá ser fabricado en el polímero PLA que en la actualidad es muy utilizado en la industria por su validad de aplicaciones, el prototipo será evaluado mediante un modelamiento matemático utilizando intervalos de crecimiento, derivación e integración de funciones para obtener la función más óptima del sistema.

La investigación es innovadora y servirá para futuras mejoras en cuanto a la modelación en el software e implementación de equipos electrónicos para su posterior puesta en marcha brindando una mejor seguridad y estabilidad al sistema.

## <span id="page-19-0"></span>**1.3 Marco Teórico**

## <span id="page-19-1"></span>**1.3.1 Dron**

Al vehículo aéreo no tripulado (VANT) generalmente se lo conoce como dron por sus siglas en inglés RPA (Remotely Piloted Aircraft). Siendo un transporte sin tripulantes, aprovechable, apto de conservar un nivel independiente de vuelo estable y continuo, e impulsado por un motor de combustión, de imanes permanentes o de reacción. Existe una amplia variedad de bocetos en el tema de configuraciones geométricas y diversas características. En la actualidad dichos dispositivos acostumbran similitud a un cuadricóptero [2].

Dentro de las ventajas en las tareas de los drones se encuentra la reducción de costos tanto en el precio de la aeronave como también en los métodos operativos dependiendo del trabajo en las aeronaves no tripuladas dentro del entorno, el progreso de la seguridad en el entorno laboral como en tareas complejas. El impacto ambiental se reduce por baja emisiones de gases y la poca contaminación acústica entre la aplicación de las aeronaves se encuentra la versatilidad y el control preciso de vuelo al ejecutar nuevos proyectos que no poseían una solución con los métodos convencionales[2].

## <span id="page-19-2"></span>**1.3.2 Clasificación de drones**

## **1.3.2.1 Dron de ala fija**

Es un dron similar a un avión con un diseño estructural de perfil militar, posee capacidad para recorrer distancias extensas con grandes velocidades mediante un motor de combustión. Estructuralmente está formado por un cuerpo central de un material ligero y unas alas fijas [7].

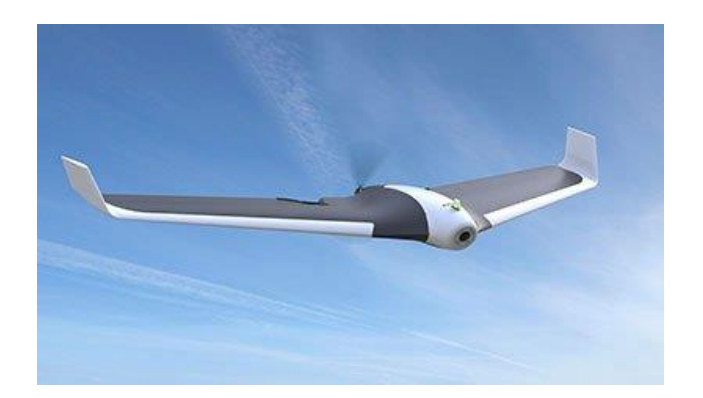

Figura 1**.** Dron de ala fija [8].

## <span id="page-20-0"></span>*1.3.2.2 Drones multirotor o multicóptero*

Asemejándose a un helicóptero que domina más de motores, contienen una gama de brazos que son parte de la estructura que soportan dichos motores, la parte eléctrica y sus componentes. El giro de las hélices es invertido y sincrónico. Mantiene su posición estática por medio de estabilizadores y giroscopios. La fuerza utilizada en el multirotor se origina en dos hélices que giran en sentido horario y anti horario [7].

<span id="page-20-1"></span>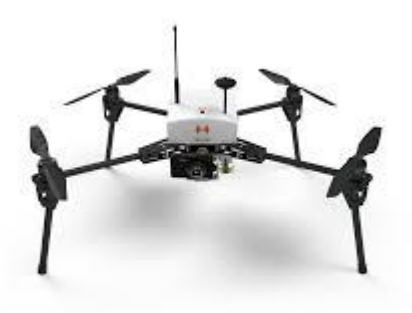

Figura 2. Dron multirotor [8].

## **1.3.2.3 Tricópteros**

Dependiendo de la estructura adecuada los tricópteros están conformados por tres brazos que se originan de la parte central del dron. Compuestos por tres reguladores, motores, hélices y un servo motor. La estabilidad en el aire de estos artefactos dependen de los reguladores debido al aumento o reducción de revoluciones en los motores.

Este tipo de dron logra un equilibrio en el aire gracias al servomotor que controla el mecanismo de giro. El giro del motor depende principalmente del número de revoluciones, es decir al aumentar las revoluciones se elevará [7].

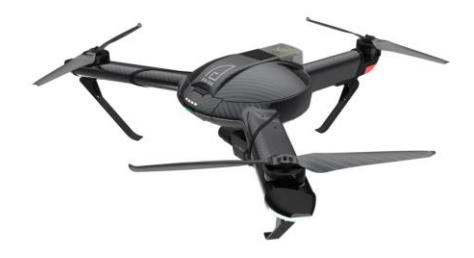

Figura 3. Dron tricópteros [9].

#### <span id="page-21-0"></span>**1.3.2.4 Cuadricópteros**

En los cuadricópteros se presentan la configuración más corriente dentro de los multirotores. Donde se establece de cuatro hélices que se encuentran en el mismo plano entre sí, impulsadas mediante cuatro motores eléctricos de corriente continua sin escobillas que se ubican en la punta de los brazos.

El equilibrio de fuerzas es importante durante el movimiento del dron, ya que al no ser de esa manera el dron descendería forzosamente. Para el control se utilizan giroscopios y para el multirotor un estabilizador inteligente [7].

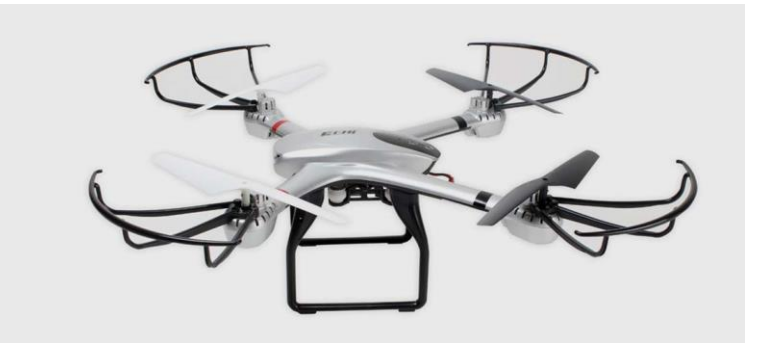

Figura 4. Dron cuadricóptero [10].

## <span id="page-22-0"></span>**1.3.2.4 Hexacópteros**

Es un dron que particularmente está constituido por seis conjuntos de brazos, variados y hélices. Posee seis motores que se encuentran en el mismo nivel y que sentido de giro es tanto horario como antihorario [7].

<span id="page-22-1"></span>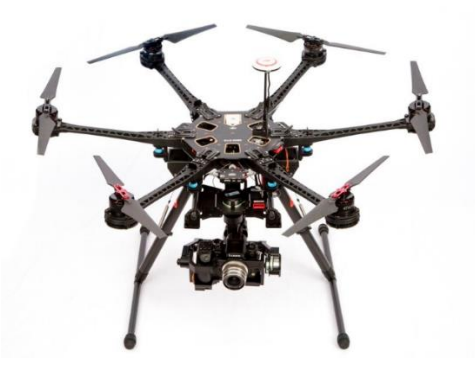

Figura 5. Dron hexacóptero [10].

## **1.3.2.5 Octcópteros**

Este dron de uso profesional posee ocho motores que al igual que el hexacóptero están perfectamente alineados. Debido al número de motores que posee el dron, tiene una gran potencia que facilita el ascenso del mismo. También se caracteriza por poder volar con grandes cargas ya sean cámaras de video u objetos pesados [7].

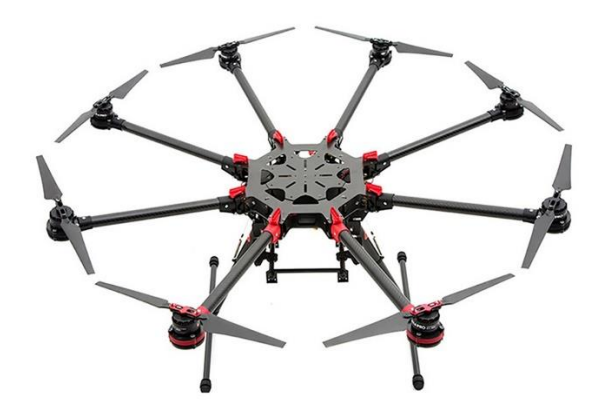

Figura 6. Dron octocóptero [11].

## <span id="page-23-1"></span><span id="page-23-0"></span>**1.3.3. Materiales para la fabricación de dron**

## **1.3.3.1 Viabilidad física**

Para desarrollar la viabilidad física se analiza los materiales posibles a utilizar dependiendo de las características físicas y mecánicas que poseen para el prototipo del dron se estudiará los componentes de ABS, Nylon y PLA elementos utilizados en la impresora 3D.

## **1.3.3.2 Polímeros**

Son compuesto orgánicos naturales o artificiales formados por muchos segmentos. Se caracterizan principalmente por estar conformados por moléculas grandes que al mismo tiempo están formados por moléculas más pequeñas. Las moléculas grandes son conocidas como macromoléculas mientras que las pequeñas como monómeros [12].

## **1.3.3.3 PLA**

Se obtiene de recursos naturales siendo un componente voluble con resistencia a la humedad y a la grasa. Las características de inoloro e incoloro usadas en producción alimenticia, firme a la luz ultra violeta, posee densidad menor al polietileno, aunque la fuerza y el módulo de elasticidad sean comparables.

En la descomposición del material se desprende dióxido de carbono  $(CO_2)$  y metano  $CH_4$ ) en el proceso, siendo gases invernaderos que desean disminuir las emisiones causadas en la producción química. Por su versatilidad contiene diferentes gamas de colores.

<span id="page-24-0"></span>Para imprimir necesita bajas temperaturas sin fijar un espacio muy caluroso. En la extrusión se necesita temperaturas entre 190° y 200° C, para evitar una imperfección se recomienda configurar a 70°C [3].

Tabla 1. Propiedades de PLA [3]

**PLA**

Temperatura de extrusión -200°C Poca temperatura de cama caliente Se beneficia enormemente de refrigeración de capa durante la impresión

Poco resistente a temperaturas altas Se puede unir piezas usando adhesivos específicos Plástico de origen vegetal

## **1.3.3.4 ABS**

Es un material con características de alta resistencia a impactos y dureza, el cual es empleado a temperaturas de -20° a 80°C para diversos objetos a mecanizar con facilidad teniendo un acabo bueno. Se deriva del petróleo por ende crea un olor a vapores tóxicos y plástico quemado, es reciclable.

Para el proceso de impresión se utiliza temperaturas entre 230 a 245°C, dichos valores dependen del diámetro del filamento. Estos valores son apropiados a su punto de fusión. Se debe tener una superficie caliente al imprimir caso contrario se causaría una deformación [3].

Tabla 2. Propiedades de ABS [3]

<span id="page-25-0"></span>**ABS** Temperatura de extrusión -240°C Requiere cama caliente > 70°C Funciona bastante bien sin refrigeración de capa Resistente a temperaturas altas Se puede unir piezas usando adhesivos o disolventes (acetona o MEK) Plástico derivado del petróleo

## **1.3.3.5 Nylon**

La impresión de este material se realiza a bajas temperaturas que varían entre 225° y 235°C, sin ser imprescindible una cama caliente, se logra imprimir sin complicaciones en cama fría. Las desventajas del material son que tiende a curvarse, no añadirse al aluminio y cristal, encogerse y ser biodegradable.

Contiene propiedades de alta dureza, resistencia química, técnica de elongación, alta calidad, resistencia a la fatiga y quiebre. Disminuye alteración en la impresión del objeto debido al cambio de temperatura.

El Nylon no incluye sustancias tóxicas y es inactivo al contacto con el ser humano. Del mismo modo que la impresión 3D con otros polímeros se debe tener cuidado al momento de que llegue a una temperatura alta de fundido ya que se puede unir a la superficie celulosa e incluso la piel[3].

<span id="page-26-0"></span>

| Propiedad                           | <b>Valor</b>  | <b>Unidad</b>    |
|-------------------------------------|---------------|------------------|
| Densidad                            | 1,12e3-1,14e3 | $Kg/m^{3}$       |
| Módulo de Young                     | $2,62-3,2$    | GPa.             |
| Módulo a cortante                   | $0.97 - 1.19$ | GPa.             |
| Coeficiente de Poisson              | $0,34-0,36$   |                  |
| Límite elástico                     | 60-94.8       | MP <sub>a</sub>  |
| Resistencia a tracción              | 90-165        | MPa.             |
| Resistencia a compresión            | 55-104        | MPa.             |
| Punto de fusión                     | 210-220       | $^{\circ}C$      |
| Calor específico                    | 1,6e3-1,66e3  | J/kg·°C          |
| Coeficiente de expansión<br>térmica | 144-149       | Ustrain $\rm{C}$ |

Tabla 3. Propiedades de Nylon [3].

#### *1.3.3.5 Polipropileno (PP)*

La contextura del material proporciona precisión al momento de la resistencia a impactos, por sus características de fábrica es inflamable y degradable a luz solar, sin embargo, con procesos químicos se alcanza resistencia a la temperatura, estabilidad a la luz ultra violeta.

Es un material reciclable porque se puede regenerar a granza y volver aprovecharlo, al momento de reutilizarlo no pierde las cualidades porque se mezcla materia prima y materia reutilizable y así reducir las emisiones de dióxido de carbono  $(CO_2)$  en el proceso de fabricación [3].

<span id="page-27-1"></span>

| <b>Propiedad</b>                    | Valor         | <b>Unidad</b>           |
|-------------------------------------|---------------|-------------------------|
| Densidad                            | 890-910       | $Kg/m^{3}$              |
| Módulo de Young                     | $0,896-1,55$  | GPa.                    |
| Módulo a cortante                   | 0,316-0,548   | GPa.                    |
| Coeficiente de Poisson              | 0,405-0,427   |                         |
| Límite elástico                     | $20,7-37,2$   | MPa.                    |
| Resistencia a tracción              | 27,6-41,4     | MPa.                    |
| Resistencia a compresión            | $25,1-55,2$   | MPa.                    |
| Punto de fusión                     | 150-175       | $\rm ^{\circ}C$         |
| Calor específico                    | 1,87e3-1,96e3 | J/kg·°C                 |
| Coeficiente de expansión<br>térmica | 122-180       | Ustrain $\rm ^{\circ}C$ |

Tabla 4. Propiedades de polipropileno [3]

#### **1.3.3.6 Polietileno (PE)**

Es un material que expone gran resistencia a soluciones acuosas en la producción alimenticia, siendo uno de los primeros materiales utilizados en la industria debido a las características que posee y así se puede variar colores en el proceso de fabricación como los objetos del hogar, pudiendo adaptar a las necesidades del fabricante [3].

## <span id="page-27-0"></span>**1.3.4. Máquina de inyección**

Proceden de las máquinas de fundición a presión para metales. La máquina originaria de inyección fue esquematizada para trabajar con nitrato de celulosa, fue patentada en 1872 y por su peligrosidad no pudo prospear [12].

En Alemania se diseñó una máquina para la productividad de piezas de componentes termoplásticos en 1920. Subsiguiente para el año 1927 se desarrollaría una segunda máquina totalmente manual gestionada por cilindros neumáticos que no tuvo resultado debido a que se necesitaba de máquinas con presiones superiores [12].

## <span id="page-28-0"></span>**1.3.5. Características técnicas de la máquina de inyección**

Las características técnicas obtenidas de la máquina de inyección depende de la aplicación en la que se vaya a utilizar [13].

## *Grupo de inyección*

- Diámetro del husillo [mm]: 35
- Presión máxima de Inyección [bar]: 1735
- Volumen teórico de Inyección  $[cm<sup>3</sup>]$ : 155
- Velocidad regulable del husillo [min-1]: 252
- Par de giro del husillo [Nm]: 696
- $\bullet$  Zonas de calefacción (n°): 4+1
- Potencia de calefacción [kW]: 9,58

## *Grupo de cierre*

- Fuerza de cierre [kN  $(Tm)$ ]: 750 (75)
- Carrera máxima de apertura mm: 320
- Espesor mínimo de molde [mm]: 150
- Paso entre columnas H x V [mm]: 380 x 300
- Fuerza máxima de expulsión [Kn]: 23
- Carrera máxima de expulsión [mm]: 100

## *Otros*

- Ciclos en vacío (Euromap 6a) [min<sup>-1</sup>]: 33
- Potencia total instalada [kW]: 24,58
- Peso neto de la máquina [kg]: 4200

## <span id="page-29-0"></span>**1.3.6. Descripción de la máquina de inyección**

La función fundamental de la máquina de inyección es generar de forma discontinua objetos a partir de masa de moldeo de peso molecular exagerado, debido a las presiones elevadas que poseen (DIN 24450).

Dicha máquina tiene la posibilidad de proveer al material plástico granulado, un aporte térmico que permite modificar el material de producción alimenticia en una postura viscoelástica, con una fluidez que posibilite ser inyectada en el molde cerrado y así poder tener como resultado la forma esperada de una pieza [13].

## <span id="page-29-1"></span>**1.3.7. Proceso de inyección**

Como uno de los distintos procesos de trasformación que cubren con las necesidades tecnológicas, la inyección permite reemplazar a otros componentes (metales, maderas, vidrios, etc.) por polímeros. A través de ciclos rápidos de producción y bajo costo se pueden fabricar diferentes piezas [14].

Los estudios e investigaciones actuales buscan controlar las variables del procedimiento de inyección de plásticos, esta necesidad radica en conocer la influencia que tienen estos parámetros en las propiedades de las piezas y sus defectos [14].

## <span id="page-30-0"></span>**1.3.8. Impresora 3D**

Son máquinas aptas para elaborar piezas tridimensionales partiendo de un bosquejo 3D hecho por ordenador. Regularmente, las impresoras 3D son más sencillas, económicas y rápidas de usar que otras tecnologías de fabricación, aun llevando algún proceso industrial, estarán sujetos a un acuerdo entre su precio de adquisición y la tolerancia en las medidas de los objetos elaborados [15].

## <span id="page-30-1"></span>**1.3.8.1 Tipos de impresora 3D**

Su clasificación depende del costo, la tecnología que usa y los materiales que emplea para su fabricación. La impresora 3D de compactación es un ejemplo de tipo de tecnología que usan, este tipo en particular crea objetos a través de un polvo compactado por estratos.

## *Profesionales*

Su costo en particular varía entre los 60000 y 120000 dólares. Su capacidad y tecnología que usan es múltiple, además de poseer una estructura voluminosa.

#### *Semi-profesionales*

Su costo es bajo rondando entre los 1200 y 12000 dólares. Su capacidad de fabricación de piezas no solo se limita a uno sino a dos materiales. La apariencia de su estructura es comercial.

#### *Bajo coste*

Este tipo de impresoras son fabricadas a base de materiales de bajo costo, que a su vez son fabricadas en otras impresoras 3D. Estas impresoras son ensambladas manualmente y la estructura que poseen es simple [15].

#### <span id="page-31-0"></span>**1.3.8.2 Elementos de impresora 3D**

Dada la necesidad de utilizar una impresora 3D para este proyecto, es necesario tener una idea clara sobre los principales elementos que la conforman. Todo esto es necesario debido a que se buscan los elementos que mejor se adapten a los fines de este proyecto [15].

#### *Estructura mecánica*

Es el conjunto de elementos que ejecutan funciones netamente mecánicas, tales elementos sirven de unión de las partes electrónicas y eléctricas. La estructura cartesiana es la más común respecto a sus tres ejes (x, y, z) mientras que existen otras variantes como la de estructura paralela.

La estructura mecánica puede estar constituida por: correas, poleas, rodamientos lineales, piezas plásticas impresas con otras impresoras 3D, varillas lisas y extrusor de filamento.

#### *Componentes electrónicos*

Aquí se detallan algunos de los elementos que proporcionan movilidad, sirven para conectar elementos a la placa de control y aportan calor. Estos elementos son: motores paso a paso, cables, la cama caliente y el fusor.

## *Placa de control*

Es utilizada para controlar los motores y la temperatura de los componentes que aportan calor. Esta placa procesa e interpreta los comandos (g-code) que recibe del ordenador o desde una memoria externa USB [15].

#### <span id="page-32-0"></span>**1.3.9. Impresión 3D**

Para la elaboración de objetos holográficos de múltiples recubrimientos de material a fundición, se hace uso de un conjunto de fases que derivan de un modelo digital. La principal diferencia que presenta una impresión 3D con los métodos de mecanización convencional (torneado, fresado y taladrado) es que estos están basados en la eliminación de material.

La tecnología de Fused Deposition Modeling (FDM) por sus siglas en inglés fue creado por el Estadounidense Scott Crump a finales de los años 80. Luego patentó esta técnica y fundó la compañía Stastasys en el año 1988. Esta tecnología tiene su propio software que genera las estructuras de apoyo necesarias. La máquina proporciona un material para el modelo de la forma y otro material que sirve como soporte de la estructura y es desechable. Los plásticos ABS o PLA que se utilizan en el modelado por deposición fundida, son aquellos que utilizan filamentos que se encuentran enrollados en un cilindro el cual se va desenrollando mientras se va utilizando el material. El material se distribuye mediante la boquilla de extrucción que se calienta y alcanza una temperatura idónea para fundir el material; para controlar el movimiento de la boquilla se utiliza un software de manufactura asistida por computadora (CAM) la cual hace la boquilla se desplace en los diferentes ejes y logar extrucciones pequeñas de manera que se formen en pequeñas capas [16].

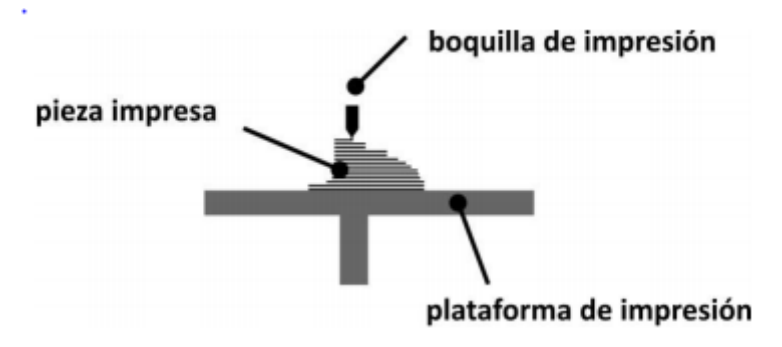

<span id="page-32-1"></span>Figura 7. Funcionamiento interno de impresora 3D [16].

## <span id="page-33-0"></span>**1.3.10. Modelamiento matemático**

En los modelos científicos el modelamiento matemático es uno de los tipos más relevantes para expresar mediante la matemática usando relaciones, declaraciones o contenidos simbólicos y están implican variables, parámetros y operaciones para poder comprender el comportamiento de procedimientos dificultosos ante situaciones de la realidad difícil de observar. Esto es aclaración de la evidencia física aplicando los enseres y técnicas de las suposiciones matemáticas para ilustrar el comportamiento de sistemas complejos, y finalmente realizar el camino inverso para aclarar los resultados numéricos a la realidad física.

El modelo matemático es planteado e indagado con procedimientos teóricos, posibilitando investigación anticipada sobre el propósito cognitivo. Dicha fase pide un conocimiento extenso del procedimiento en estudio finalizando con formulación de las expresiones matemáticas que concretan las procreación cualitativas del proceso [17].

## <span id="page-33-1"></span>**1.3.10.1 Modelamiento en ecuaciones de estado**

Se define como estado del modelado matemático implicado en este proyecto a la etapa intermedia por la que se debe cruzar para obtener una salida a partir de una entrada y así predecir el comportamiento del sistema. Las variables de estado se encuentran en función de expresar la energía almacenada en el proceso. Para formar el modelo matemático se necesita un determinado comportamiento estático y dinámico; en sistemas lineales se utilizan ecuaciones diferenciales fundamentando condiciones iniciales nulas alcanzando la función de transferencia, y así establecer el análisis del sistema mediante la aplicación de matrices en el dominio de continuidad [18].

## <span id="page-33-2"></span>**1.3.10.2 Ventajas del modelamiento de ecuaciones de estado**

Las ventajas más significativas utilizadas en este trabajo son las siguientes:

- Los estados permiten conocer las distintas condiciones posibles en el que se encuentran el sistema en cada etapa de problema.
- El comportamiento del estado actual del sistema expresa la información sobre el procedimiento anterior para poder determinar la política óptima en el proceso.
- El análisis del modelado matemático con las ecuaciones de estado implica una solución recomendable ya que pueden satisfacer condiciones existentes en situaciones conflictivas.
- Con la ayuda de instrumentos matemáticos se puede encontrar un resultado satisfactorio en las decisiones sobre las variables que requiera el problema.

## <span id="page-34-0"></span>**1.3.11. Motores de corriente continua de alta velocidad**

Los motores de corriente continua son utilizados en diseños de ingeniería como en este proyecto para activar el funcionamiento de las hélices del dron, debido a las características de torque-velocidad angular que poseen con diferentes configuraciones mecánicas y eléctricas, ya que son susceptibles a la variación de velocidad angular porque tienen un torque de gran proporcionalidad a la inercia del rotor, también cuenta con la implementación del frenado regenerativo el cual se retroalimenta de la energía del motor, potencia y son de gran eficiencia debido al frenado rápido donde la energía generada alimenta en un resistor disipador [20].

## <span id="page-34-1"></span>**1.3.12. Criterio de Von Misses**

El criterio de la energía de distorsión es aplicado en materiales dúctiles como es el caso del presente proyecto. Para predecir la falla del estado tensional combinado por la unidad de volumen en el momento del desperfecto en el ensayo de tracción, es decir con respecto a este criterio una pieza tiende a fallar cuando en determinados puntos la energía de distorsión por unidad de volumen supera el límite de ruptura [21].

Para el criterio de Von Misses el factor de seguridad que es la capacidad máxima y el valor del requerimiento esperado real en un sistema donde se considera los esfuerzos

principales y límite de fluencia para llegar a un valor real a la que se verá sometido el medio. Este factor en cualquier caso será mayor que uno y se interpreta de la siguiente manera:

$$
n_s = \frac{S_y}{\sqrt{\frac{1}{2}(\sigma_1 - \sigma_2)^2 + (\sigma_1 - \sigma_3)^2 + (\sigma_2 - \sigma_3)^2}}
$$
(1)

Donde:

 $S_y$ : Límite de fluencia del material, la tensión máxima

 $\sigma$ : Esfuerzos principales, fuerzas perpendiculares al plano de trabajo

n<sub>s</sub>: Factor de seguridad

Sin embargo, para el tema de diseño se los pude interpretar como valores ya definidos si se toma en cuenta los siguientes aspectos en los cuales se desee trabajar:

 $n<sub>s</sub> = 1$  Si el material va a trabajar al límite de la fluencia

 $n<sub>s</sub> = 1.5$  Si el material va a trabajar con una holgura antes de alcanzar el límite de la fluencia

 $n_s = 2$  Si el material va a trabajar va a estar sobredimensionado del límite de la fluencia
# **CAPÍTULO II**

## **PROCESO DE DISEÑO**

#### **2.1 Proyecto de diseño de un dron**

Dentro del desarrollo del proyecto especialmente en el diseño del dron, se toma en cuenta los componentes análogos de la aeronave tradicional, de los cuales se considera el ciclo de desarrollo estructurado, con la ayuda de los programas comerciales donde se halla el proceso divido en cinco fases como: viabilidad, concepto, desarrollo, definición y serie.

Existen varios métodos de diseños de aeronaves donde se incluyen los detalles del diseño de drones, ya que son una combinación de procesos de dimensionamiento analítico y semiempírico. Estos pueden ser manejados en un estudio de diseño completo y análisis aerodinámico con las aplicaciones en aviones comerciales y drones [22].

#### **2.2 Material de diseño**

El dron será diseñado en PLA, material rígido por la capacidad para estar cristalizado por estrés, alterándose por impacto y es procesado en una parte considerable del desarrollo de polímeros [23].

El PLA se aplicado en la industria médica a lo largo de varios años, con el pasar del tiempo existen aplicaciones en la industria textil, automovilística, electrónica y fracturación hidráulica [23].

Tabla 5. Comparación de los métodos de síntesis de PLA [23].

| Método de síntesis | ventajar | Jesventajas<br>Je·<br>$200$ , $010$ |
|--------------------|----------|-------------------------------------|
|                    |          |                                     |

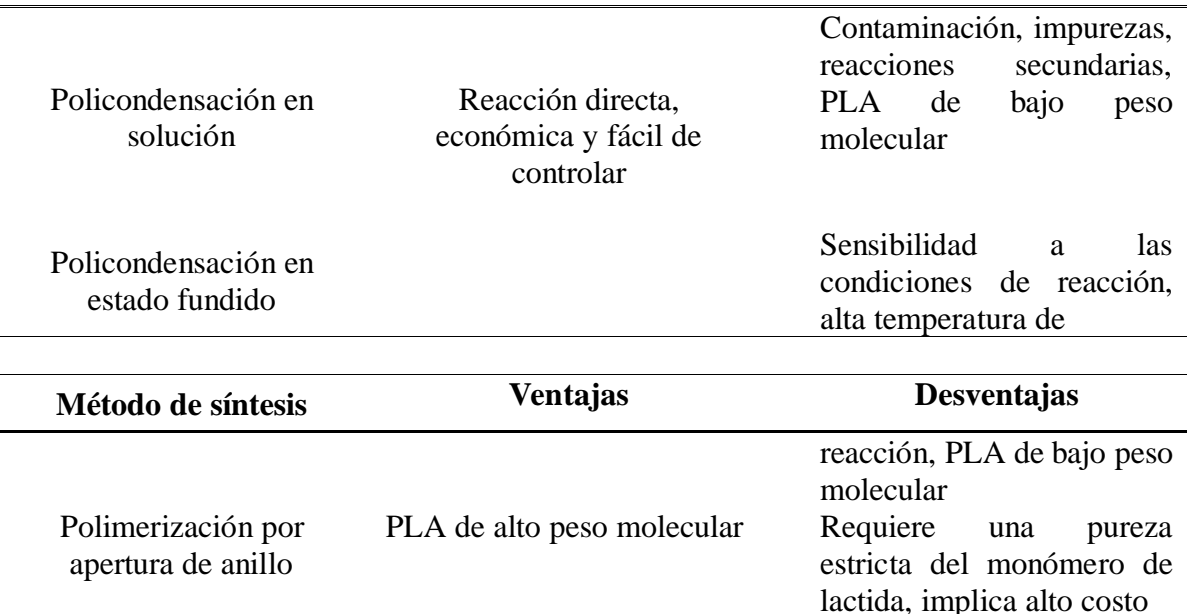

Como se puede observar en la tabla 5 en la comparación de los métodos de síntesis, las ventajas que se destacan son tener buena resistencia, ser manejable, no desprenden gases tóxicos al igual que la desventaja más usual es el bajo peso molecular del polímero debido a que se expone a altas temperaturas de 140° a 170°C.

En este proyecto se utiliza el polímero PLA por sus propiedades físicas y mecánicas ya que el grupo de investigación de la Universidad Politécnica Salesiana usará el prototipo para diferentes fines educativos.

#### **2.3 Diseño de dron**

# **2.3.1 Partes del dron**

a) Carcasa superior

Cuenta con el espacio de 175 mm de ancho, 85 mm de profundidad y 60 mm de alto, necesario para la instalación de los componentes electrónicos detallados en la Tabla 7. Para el funcionamiento del dron en el software CAD Inventor mediante una simulación donde se demuestra que puede vencer la fuerza del viento debido a su aerodinámica.

| <b>Componentes</b>   | <b>Medidas</b> (mm) | Peso $(g)$ |  |
|----------------------|---------------------|------------|--|
| Carcasa del dron     | 239x172x156         | 624        |  |
| Motores DC           | 37X52               | 1200       |  |
| Arduino UNO          | 80X550X250          | 25         |  |
| Batería Lipo de 11 V | 110X350X250         | 79         |  |

Tabla 6. Especificaciones de los componentes del dron

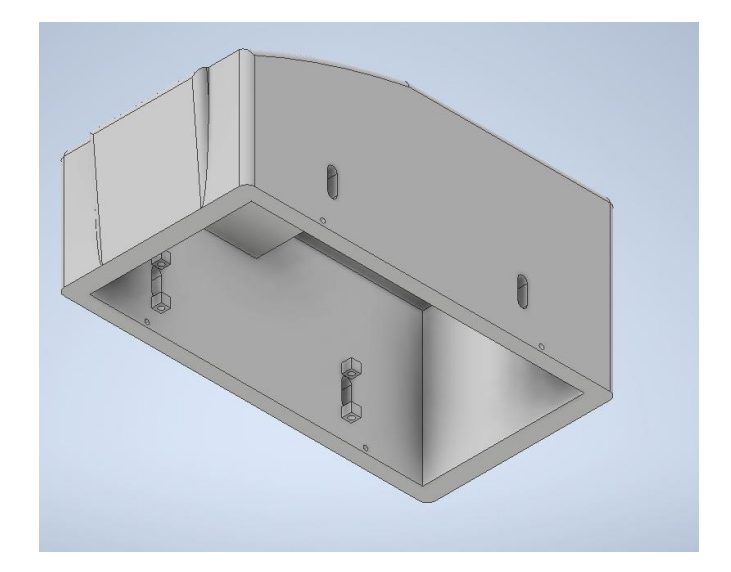

Figura 8. Carcasa superior del dron, Elaborado por: Alejandra Coronel

# b) Carcasa inferior

Esta parte del dron es la tapa cuyas dimensiones son 175 mm de ancho, 85 mm de largo y 5 mm de profundidad, dicha carcaza al momento del cierre con la carcasa superior posee hermeticidad.

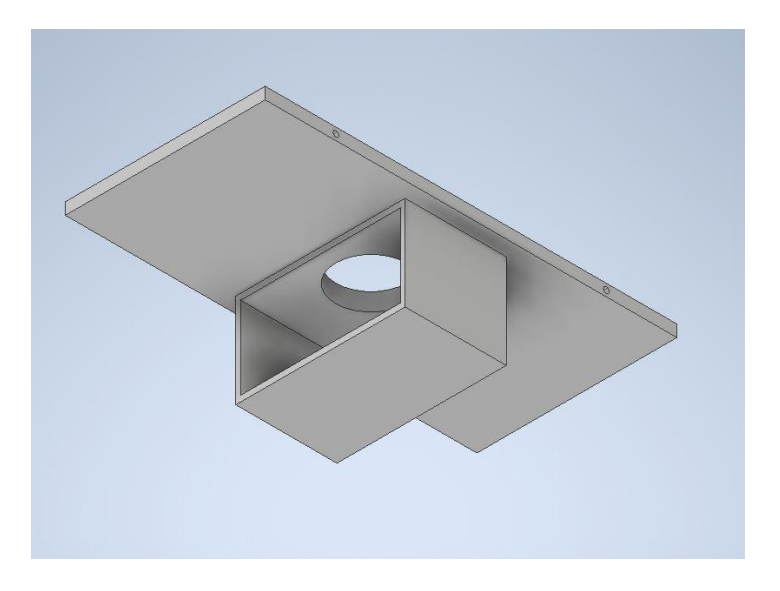

Figura 9. Carcasa inferior del dron, Elaborado por: Alejandra Coronel

c) Base del dron

Este elemento será el soporte de toda la estructura cuando el dron se encuentre en el suelo (el dron cuenta con cuatro bases).

Se diseña cuatro bases para soportar la estructura del dron y el peso del mismo que es de

1.9 kg. considerando que contiene todos los componentes detallados en la Tabla 7.

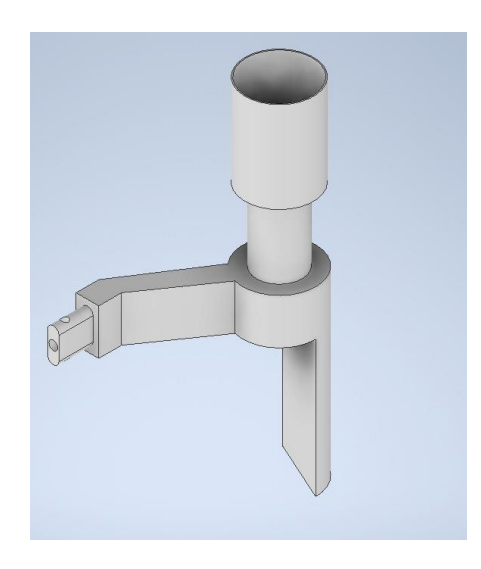

## d) Hélice del dron

La hélice es de paso alto y posee un ángulo de ataque de 6° junto con el ángulo de pala de 15° y la velocidad rotacional de 2420 rpm que ejerce el motor, logra tener un giro estable y sin oscilaciones para poder cumplir su función de desplazar el aire a su alrededor y elevarse.

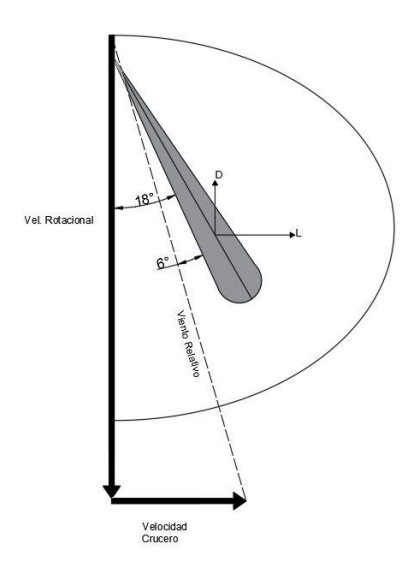

Figura 11. Aerodinámica de la hélice, Elaborado por: Alejandra Coronel

Se diseñó las cuatro hélices en base al ángulo de pala y ataque descrito anteriormente lo cual permite desplazar el aire a su alrededor dependiendo en el sentido de giro que tengan, es decir las dos hélices delanteras tienen el giro horario y las dos hélices posteriores cuentan con el sentido de giro anti horario para así cumplir su función de elevarse.

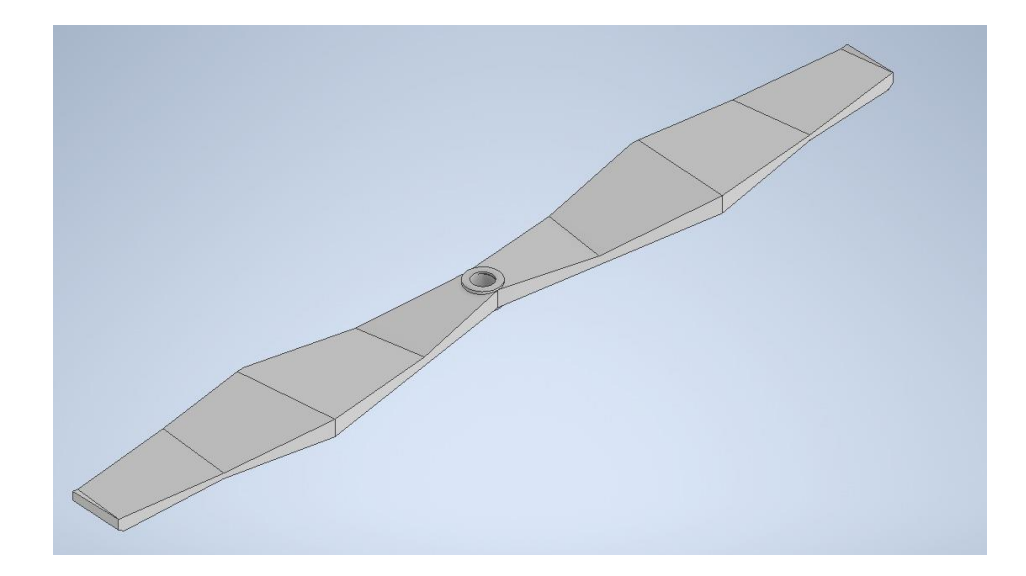

Figura 12. Hélice del dron, Elaborado por: Alejandra Coronel

El tamaño del dron es aproximadamente de 239 mm de ancho, 172 mm de profundidad y 156 mm de alto, se escogió estas medidas por tema de espacio para los componentes electrónicos del prototipo y también estas medidas son similares a las de un dron convencional lo cual se hace transportable y manipulable para realizar todo tipo de operaciones. Mediante el diseño y simulación del ensamble del dron en el software especializado Inventor se determinó la aerodinámica y el comportamiento del material frente a diferentes condiciones de viento, para así decidir la confiabilidad del diseño del dron. Además, el costo de la fabricación de este prototipo en polímero PLA es menor a la fabricación de un dron comercial. En el Anexo 1 se muestra el diseño completo del dron impreso con el material PLA.

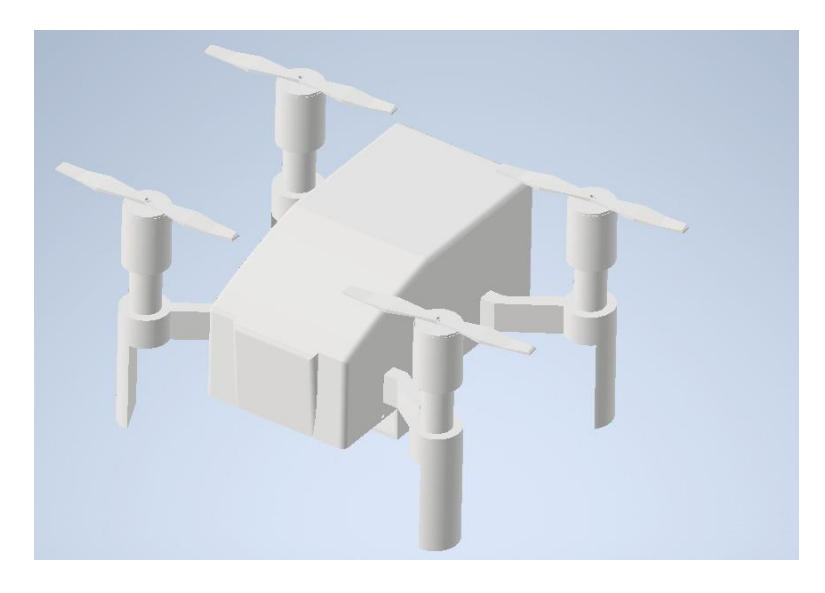

Figura 13. Ensamble de dron*,* Elaborado por: Alejandra Coronel.

# **CAPÍTULO III**

# **ANÁLISIS DE FUERZAS**

Los datos descritos en este capítulo fueron obtenidos del software CAD inventor mediante la simulación del dron aplicando la fuerza de gravedad y teniendo como apoyos las cuatro bases donde se asentará el dron en una superficie.

# **3.1 Selección de fuerzas y apoyos**

De acuerdo al material utilizado PLA se obtiene los siguientes resultados de deformación aplicando la fuerza de gravedad a la cual va a estar sometido el dron.

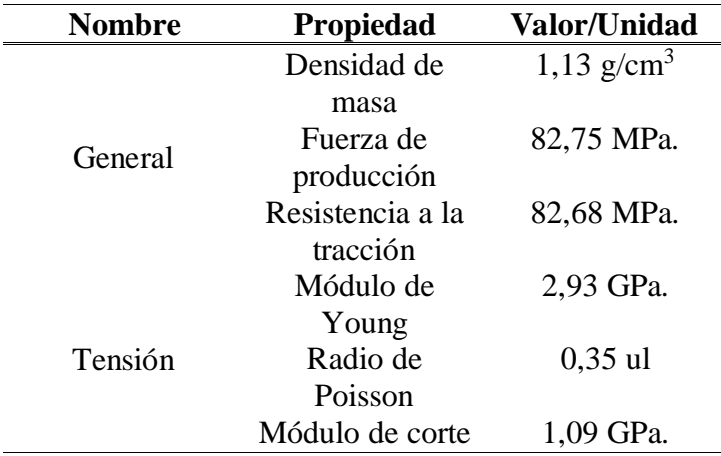

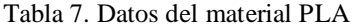

En la Figura 14 se observa la carga Ft que es el total de las cargas aplicadas en el dron y el software le representa como una carga puntual colocada en la carcasa superior, es decir las cargas que se aplican son el peso de cada componente especificado en la Tabla 7 y la fuerza de gravedad.

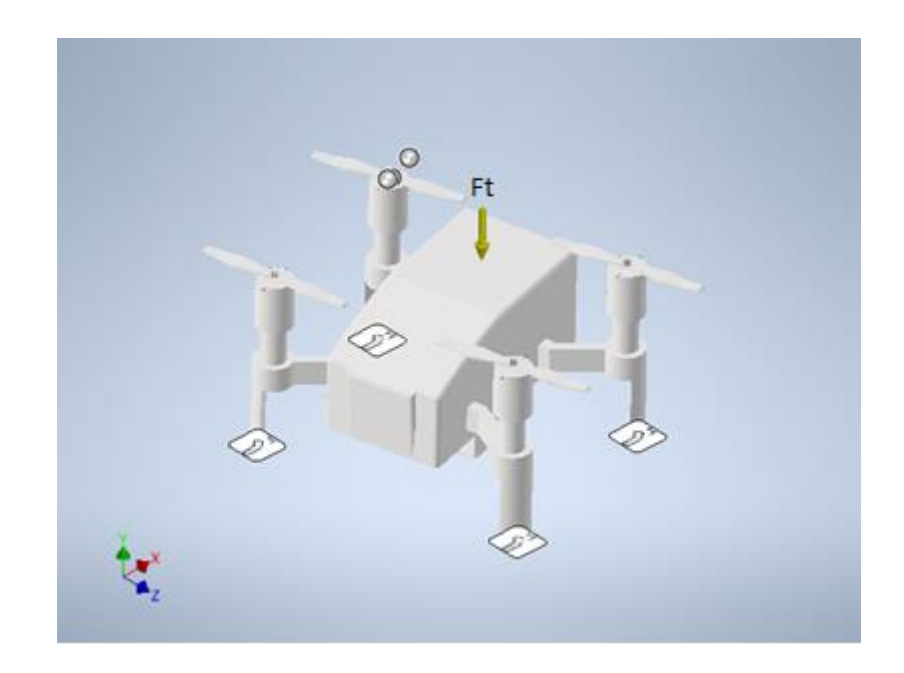

Figura 14. Aplicación de la carga en la carcasa superior, Elaborado por: Alejandra Coronel

Los apoyos utilizados para el análisis estático de fuerzas serán tomados en los cuatro soportes que cuenta el dron como se observa en la Figura 14, los cuales el software le representa con el cuadro cian.

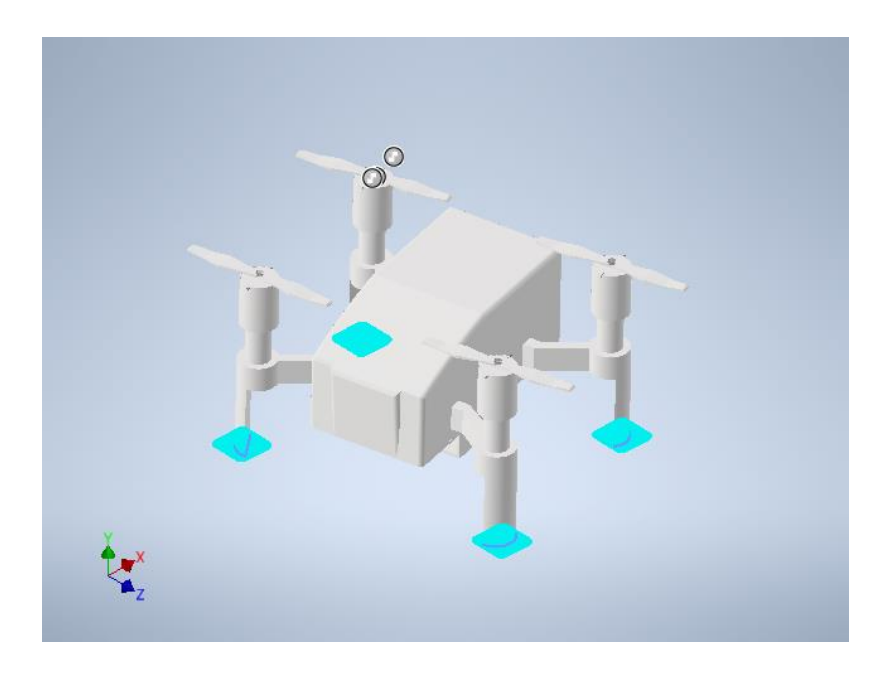

### **3.2 Reacción de fuerza y momento en el apoyo**

| Nombre de la<br>restricción | Fuerza de reacción |                    | Momento de reacción             |                             |
|-----------------------------|--------------------|--------------------|---------------------------------|-----------------------------|
|                             | <b>Magnitud</b>    | <b>Componentes</b> |                                 | <b>Magnitud</b> Componentes |
| Restricción                 |                    | (x,y,z)            |                                 | (x,y,z)                     |
| fija: $1$                   | 15,27 N            | 0,37N              | $0,23 \text{ N} \cdot \text{m}$ | $0.05$ N $\cdot$ m          |
|                             |                    | $15,26 \text{ N}$  |                                 | 0 N·m                       |
|                             |                    | 0.02N              |                                 | 0.23 N·m                    |

Tabla 8. Fuerzas y momentos en el apoyo

En la Tabla 7 se describe la fuerza y momento de reacción con sus respectiva magnitud y componentes, esta fuerza de reacción se presenta en los apoyos fijos determinados por el software siendo la restricción que poseen, por ende, se aplica su magnitud 15,27 N con la componente Y de mayor valor de 15,26 N y el momento designado en el eje Z de 0,23  $N \cdot m$ .

# **3.3 Análisis de esfuerzos utilizando el software Inventor**

De acuerdo a la Figura 15 el mayor esfuerzo que va a tener el dron se encuentra en las uniones de las hélices con las bases (eje del motor) en la parte de posterior que según el material y las fuerzas aplicadas será de 0,515 MPa. y el menor esfuerzo se da en las uniones de las hélices con las bases en la parte frontal de 0 MPa.

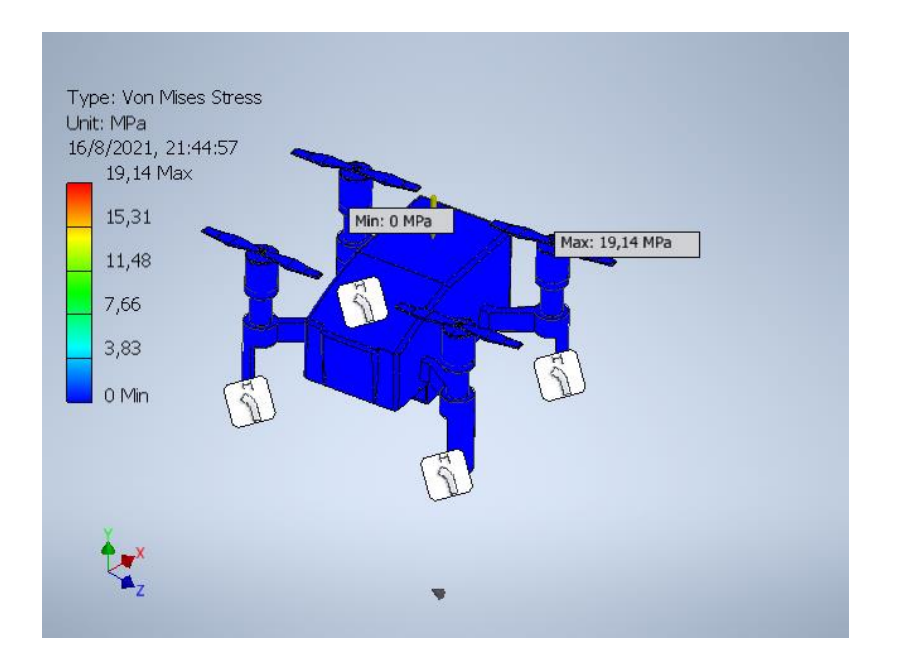

Figura 16. Análisis de Von Misses, Elaborado por: Alejandra Coronel

En el análisis realizado se considera el peso de la carcasa y los componentes eléctricos (batería lipo 11V, cuatro motores de corriente continua de alta velocidad, arduino UNO) especificados en la Tabla 7, donde el software le representa como una carga puntual sobre el dron con el material seleccionado y vence la gravedad sin ejercer una gran deformación en sus componentes a la resistencia a la fluencia de tensión de acuerdo a los esfuerzos obtenidos en el software de diseño cuyo estudio es conservador por el factor de seguridad óptimo del material PLA escogido.

# **CAPÍTULO IV**

# **MODELAMIENTO MATEMÁTICO**

#### **4.1 Modelamiento matemático del motor de corriente continua de alta velocidad**

Para el modelamiento matemático del motor se va a contar con una sección eléctrica y mecánica ya que es un modelo electro-mecánico. En la sección eléctrica se aprecia como que tuviera una resistencia en serie con una inductancia de la bobina y una fuente de alimentación, en el motor se tiene la velocidad angular ( $\omega$ ),torque ( $T_m$ ), momento de inercia (J) y el coeficiente de friccion ( $\beta$ ).

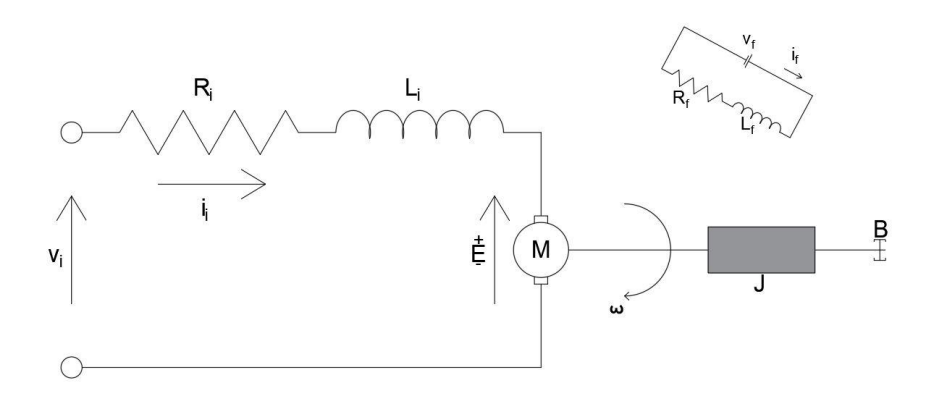

Figura 17. Motor de corriente continua de alta velocidad, Elaborado por: Alejandra Coronel

En el análisis de la malla del circuito se obtiene

$$
\varepsilon = K_b \cdot \omega(t) \tag{2}
$$

Siendo  $K_b$  la constate de la fuerza opuesta de electromotriz

Usando la ley de Ohm se obtiene:

$$
V_i - \varepsilon = R_i \cdot I_i(t) + L_i \cdot \frac{dI_i(t)}{dt}
$$
 (3)

Sustituyendo la ecuación (1) en ecuación (2) resulta:

$$
V_i - K_b \cdot \omega(t) = R_i \cdot I_i(t) + L_i \cdot \frac{dI_t(t)}{dt}
$$
 (4)

El rotor tiene un movimiento debido a la (FEM) fuerza electromagnética que produce el estator y es dependiente de la corriente que recibe la carcasa y se plasma la ecuación:

$$
\tau_e = K_p \cdot I_i(t) \tag{5}
$$

Mediante el giro del motor se crea una carga y se obtiene el par motor  $\tau_c$ , debido al sistema presenta fricción dependiendo de la velocidad del rotor y esto produce un torque  $\tau_f$  que tiene sentido opuesto al movimiento.

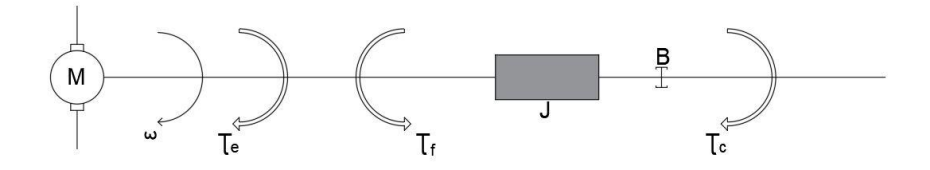

Figura 18. Diagrama de torques en el rotor, Elaborado por: Alejandra Coronel

La aceleración angular de la carga se específica como:

$$
\alpha = \frac{dw(t)}{dt} \tag{6}
$$

La ecuación del par motor se detalla de la siguiente manera:

$$
\tau_c = J \cdot \alpha = J \cdot \frac{dw(t)}{dt} \tag{7}
$$

El torque se define con la ecuación:

$$
\tau_f = B \cdot w(t) \tag{8}
$$

Mediante la sumatoria del torque se obtiene la siguiente ecuación

$$
\sum_{\tau_e - \tau_f = \tau_c} \tau = \tau_c \tag{9}
$$

Reemplazando las ecuaciones (4), (6) y (7) en la ecuación (8) se consigue:

$$
K_p = I_i(t) = J \cdot \frac{dw(t)}{dt} + B \cdot w(t)
$$
 (10)

Aplicando algebra y despejando  $I_i(t)$  de la ecuación (9) para luego derivarla con respecto al tiempo se logra el siguiente resultado

$$
I_i(t) = \frac{J \cdot \frac{dw(t)}{dt} + B \cdot w(t)}{K_p} \tag{11}
$$

$$
\frac{dI_i(t)}{dt} = \frac{J \times \frac{d\omega^2(t)}{dt} + B \times \frac{d\omega(t)}{dt}}{K_p} \tag{12}
$$

Sustituyendo las ecuaciones (10) y (11) en la ecuación (3), existirá una ecuación diferencial de segundo grado, lineal, no homogénea con coeficientes constantes, como se muestra a continuación:

$$
V_i - K_b \times \omega(t) = R_i \times \frac{J \frac{d\omega(t)}{dt} + B\omega(t)}{K_p} + L_i \times \frac{J \frac{d\omega^2(t)}{dt} + B \frac{d\omega(t)}{dt}}{K_p}
$$
 (13)

En la ecuación (12) se describe el modelo matemático para un motor de corriente continua de alta velocidad.

Mediante la aplicación Simulink del software Matlab se esquematiza las ecuaciones mostradas anteriormente y se obtiene el siguiente diagrama:

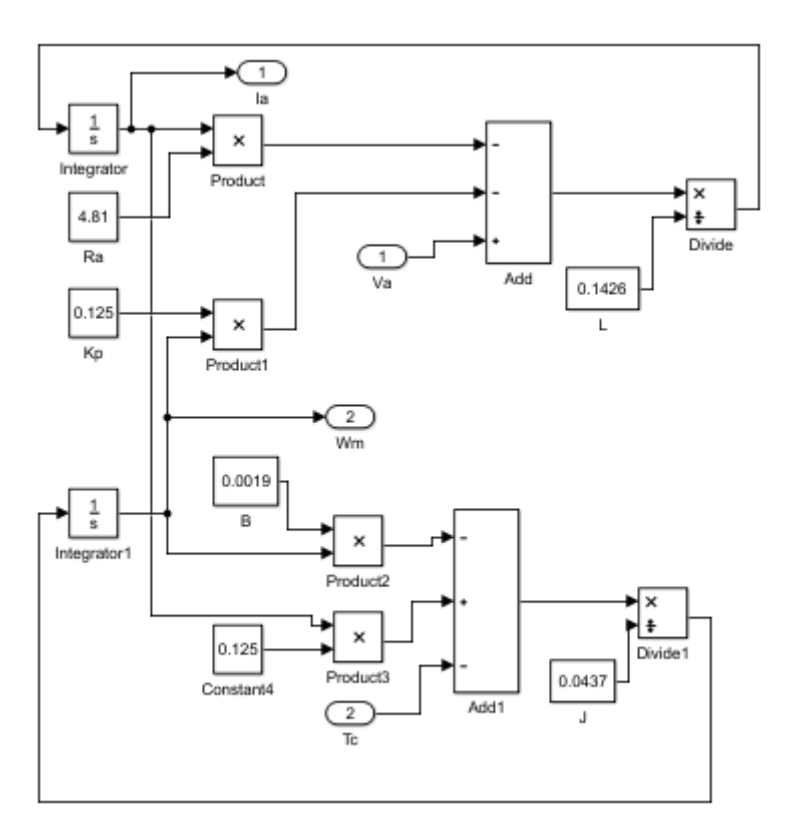

Figura 19. Diagrama de ecuaciones en Simulink, Elaborado por: Alejandra Coronel

| Parámetros del Motor DC |        |                     |  |
|-------------------------|--------|---------------------|--|
| Variable                | Valor  | Unidad              |  |
| $R_{a}$                 | 4,81   | Ω                   |  |
| $K_{p}$                 | 0,125  | N·m/A               |  |
| $\rm K_b$               | 0,125  | V·s                 |  |
| $L_a$                   | 0,1426 | H                   |  |
| J                       | 0,0437 | $Kg/m^2$            |  |
| B                       | 0,0019 | $N \cdot m \cdot s$ |  |

Tabla 9. Parámetros del motor DC

En la Tabla 10 se muestra los parámetros del motor de corriente continua de alta velocidad para poder sustituir en las ecuaciones (3), (9) y (12), y así obtener los resultados al realizar la simulación.

En la figura 20, se observa el diagrama de sistema de control del motor DC utilizado que cumple con el modelamiento matemático el cual presenta una entrada con dos salidas, la primera salida es la velocidad angular que contiene el controlador PI y la segunda es la comparación de la corriente respecto al tiempo.

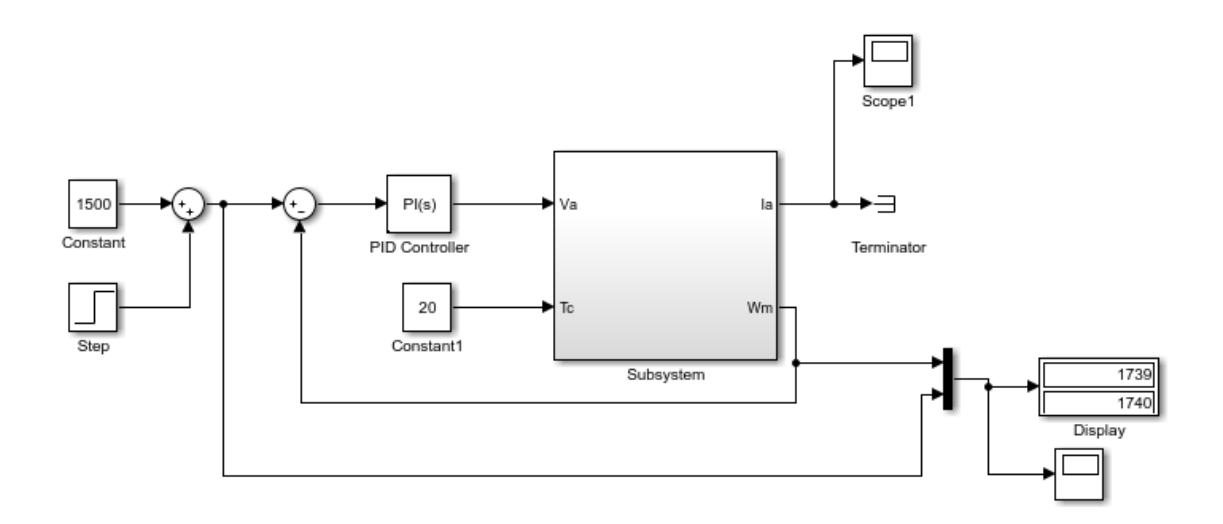

Figura 20. Diagrama del sistema de control del motor de corriente continua de alta velocidad, Elaborado por: Alejandra Coronel

Para realizar el diagrama del sistema de control del motor de corriente continua de alta velocidad se necesita un control PI (ganancia proporcional e integral), el cual permite regular la velocidad mediante una retroalimentación en el mecanismo de control, se utiliza el autotuning de Simulink con tres pruebas para verificar la variación del comportamiento del motor DC.

Tabla 10. Parámetros del PI

| <b>Variables</b> | Prueba 1 Prueba 2 | Valor 3 |
|------------------|-------------------|---------|
|                  |                   |         |
|                  |                   |         |

En la tabla 11 se indica los valores aleatorios del control PI que se tomaron en las pruebas realizadas en el diagrama del sistema de control mostrado en la Figura 20, para comprobar cuál de las pruebas es la más eficaz mostrando el comportamiento del motor DC.

En la Figura 21 se ilustra el comportamiento de la corriente en (mA) versus tiempo en (s) del motor DC, en donde la corriente llega a su punto pico a los 2500 (mA) y decae haciendo que el motor se estabilice en 250 (mA) aproximadamente.

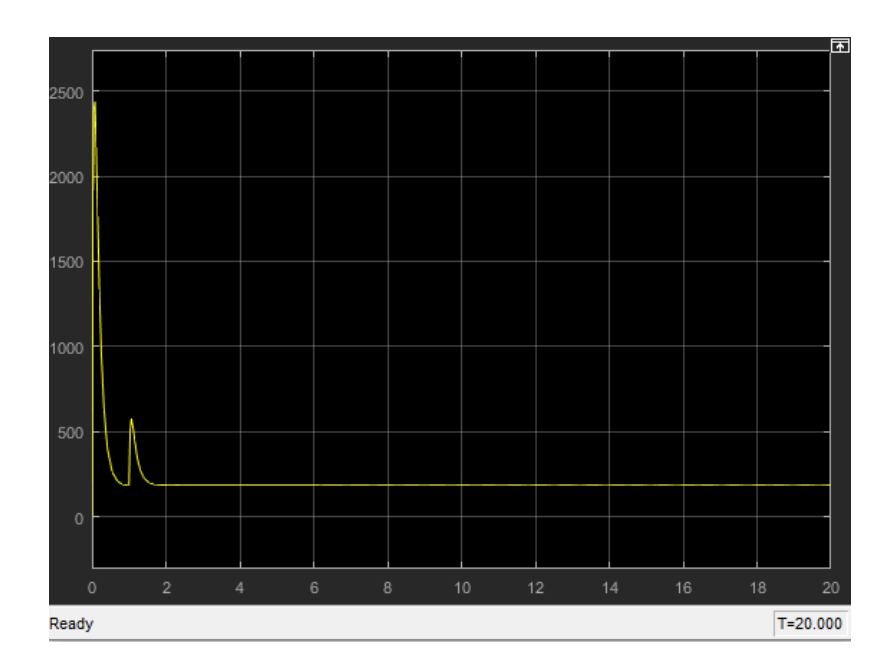

Figura 21. Comparación de la corriente vs tiempo prueba 1, Elaborado por: Alejandra Coronel

En la figura 22, se observa el comportamiento de la velocidad angular respecto al tiempo siendo la línea azul referencia de la velocidad máxima del motor DC y en la curva amarilla se divisa que la velocidad tiende a estabilizarse a los 16 (s).

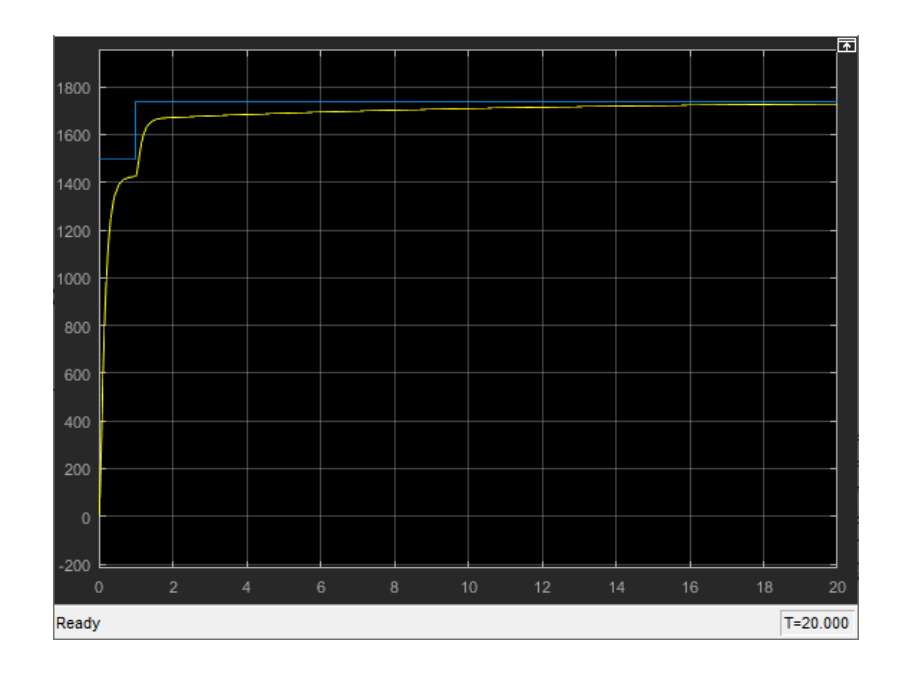

Figura 22. Comparación de la velocidad angular prueba 1, Elaborado por: Alejandra Coronel

En la Figura 23 se muestra que el motor DC después de su punto pico en los 2500 (mA) se llega a establecer una corriente fija al tiempo de 2 (s) obteniendo 250 (mA).

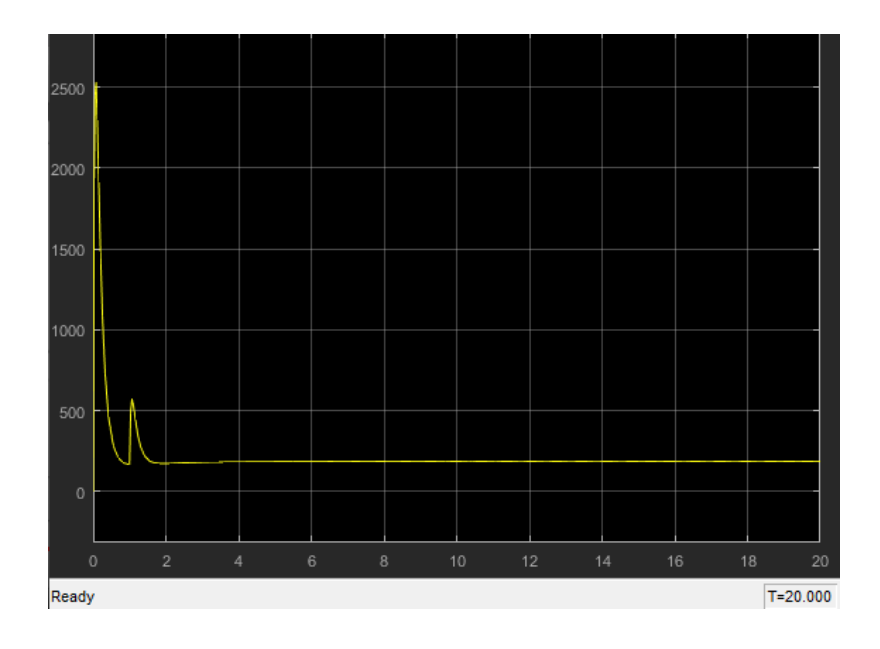

Figura 23. Comparación de la corriente vs tiempo prueba 2, Elaborado por: Alejandra Coronel

En la figura 23, se registra que la curva amarilla siendo la velocidad angular en la prueba 2 alcanza el punto máximo a las 2 (s) para luego mantenerse en la velocidad máxima del motor DC.

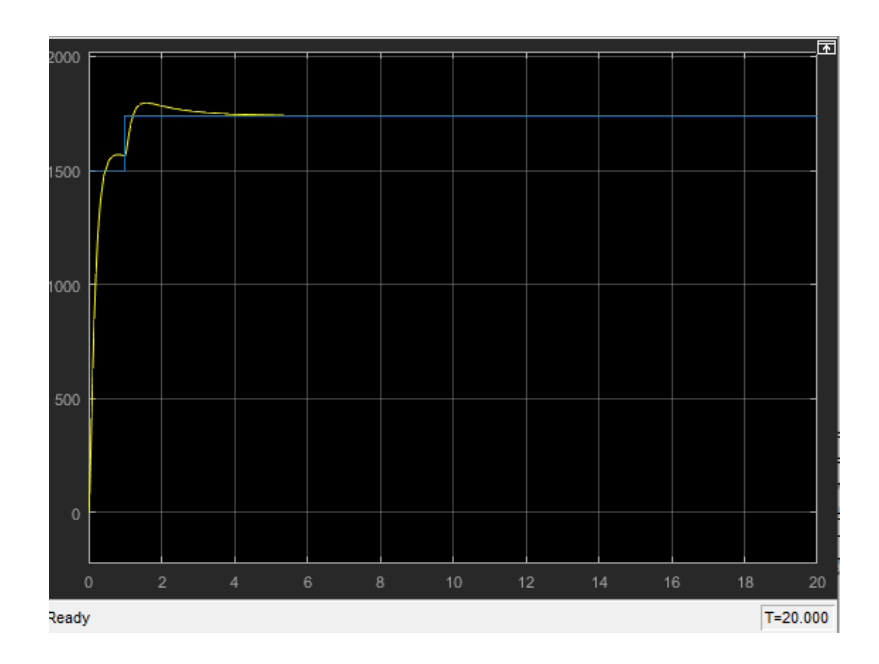

Figura 24. Comparación de la velocidad angular prueba 2, Elaborado por: Alejandra Coronel

En la Figura 25 se presenta que la corriente de partida es alta obteniendo un valor de 490 (mA) hasta que se magnetice el motor DC llegando a estabilizarse aproximadamente a los 10s.

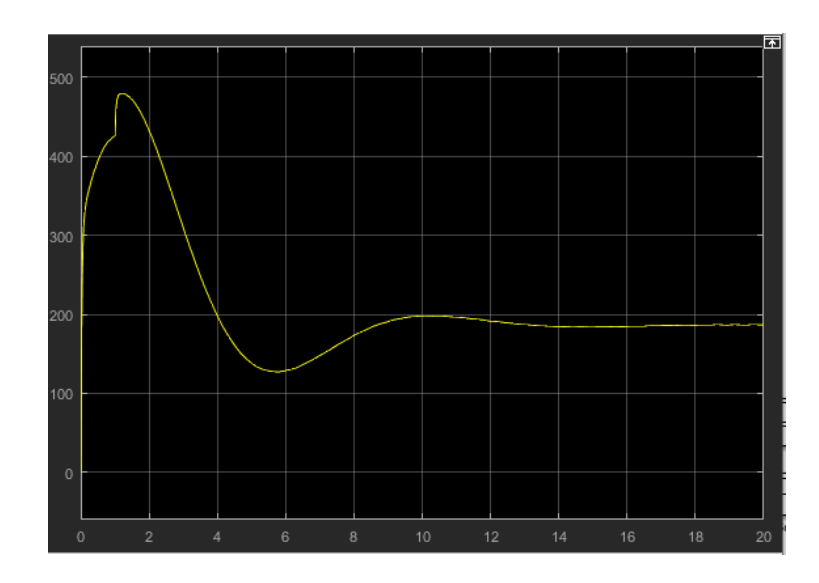

Figura 25. Comparación de la corriente vs tiempo prueba 3, Elaborado por: Alejandra Coronel En la figura 26, se indica el pico de la velocidad angular de 2000 (rad/s) a los 4(s) que obtiene el motor DC que es mayor a la velocidad nominal mostrada en la línea azul y luego obtiene su estabilidad a las 12(s).

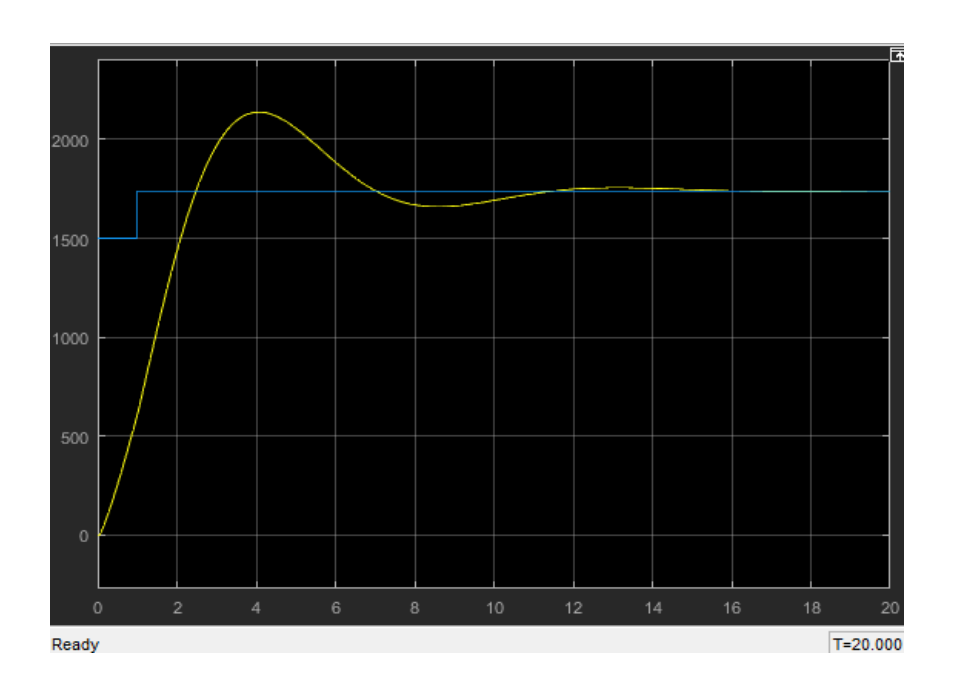

Figura 26. Comparación de la velocidad angular prueba 3, Elaborado por: Alejandra Coronel

Luego de haber realizado las tres pruebas del control PI mostradas en la Tabla 11 del diagrama del sistema de control de la Figura 20. Se verificó que la prueba 3 es la más idónea con un valor de  $K_p = 1$  y  $K_i = 1$ , los resultados representados en las Figuras 25 y 26 respectivamente. Siendo las que ilustran de mejor manera el comportamiento del motor DC tanto en corriente como en velocidad angular en el presente trabajo, es decir en esta prueba se llega a obtener una corriente máxima de 490 (mA) generando que el motor no realice un trabajo de tensión alta como en las pruebas 1 y 2 que llegan a los 2500 (mA) y la velocidad angular va creciendo en el tiempo hasta alcanzar 2000 (rad/s) sin generar un gran esfuerzo en el motor DC.

#### **4.2 Modelamiento dinámico del dron**

Antes del desarrollo del modelamiento matemático del dron, se cumple con el modelado del sistema dinámico en el cual se aplica las fórmulas de Newton- Euler, que son el equilibrio de sumatoria de fuerzas y momentos y la relación de los sistemas inerciales

El dron es considerado como un cuerpo rígido, con una fuerza principal producida por el acelerador y tres movimientos por el desequilibrio de las fuerzas de empuje en los rotores

Para el vuelo de cuerpos de pesos ligeros se debe incluir los efectos giroscópicos que son el resultado del movimiento del cuerpo rígido y de las hélices. Los elementos principales que ejercen desplazamiento al dron se describe en la siguiente tabla [24].

Tabla 11. Principales efectos físicos del dron [24].

| Efectos               | Fuente              | Terminología |
|-----------------------|---------------------|--------------|
| Efectos aerodinámicos | Rotación de rotores | $C\Omega^2$  |

|                           | Giro de las hélices                                                  |                           |
|---------------------------|----------------------------------------------------------------------|---------------------------|
| Pares inerciales opuestos | Modificación de velocidad<br>de giro de las hélices                  | $J_R\dot{\Omega}$         |
| Efectos gravitacional     | Ubicación del centro de<br>masa                                      |                           |
|                           | Cambio en la orientación<br>del cuerpo rígido                        | $I\theta\Psi$             |
| Efectos giroscópicos      | Rectificación<br>la<br>en<br>orientación del plano de los<br>rotores | $J\Omega\theta, \phi$     |
| Fricción                  | Movimiento del dron                                                  | $C\emptyset$ , $\theta$ , |

Tabla 12. Variables de efectos físicos del dron

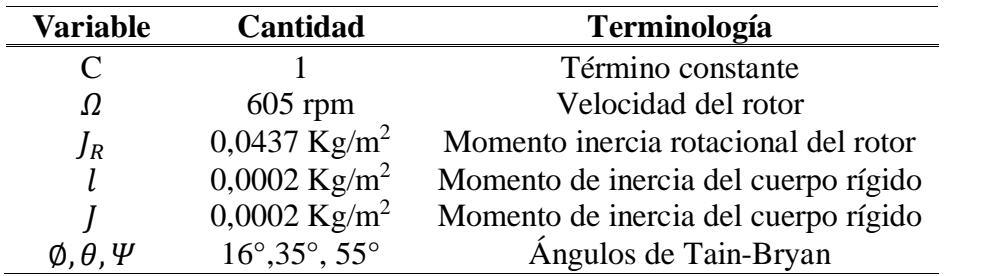

La estructura del dron es simétrica por lo tanto tiene una matriz de inercia diagonal y se asume que el centro de masa encaja con el origen del sistema coordenado.

#### **4.3 Orientación del dron**

El desequilibrio de fuerzas  $f_b$ ,  $f_d$  es el resultado del par generador del movimiento de vaivén que es descrito mediante el ángulo Ø. Para el desequilibrio de fuerzas  $f_a$ ,  $f_c$  se produce un movimiento oscilatorio determinado por el ángulo  $\theta$ . Mediante el desequilibrio entre pares horarios y anti-horarios producen fuerzas de empuje o conocido como movimiento de guiñada (movimiento de rotación en el eje vertical) este movimiento se lo obtiene mediante el ángulo  $\Psi$ . La sumatoria total de las fuerzas  $f_a$ ,  $f_b$ ,  $f_c$ ,  $f_d$  que producen el desplazamiento perpendicular es considerado el empuje total del dron.

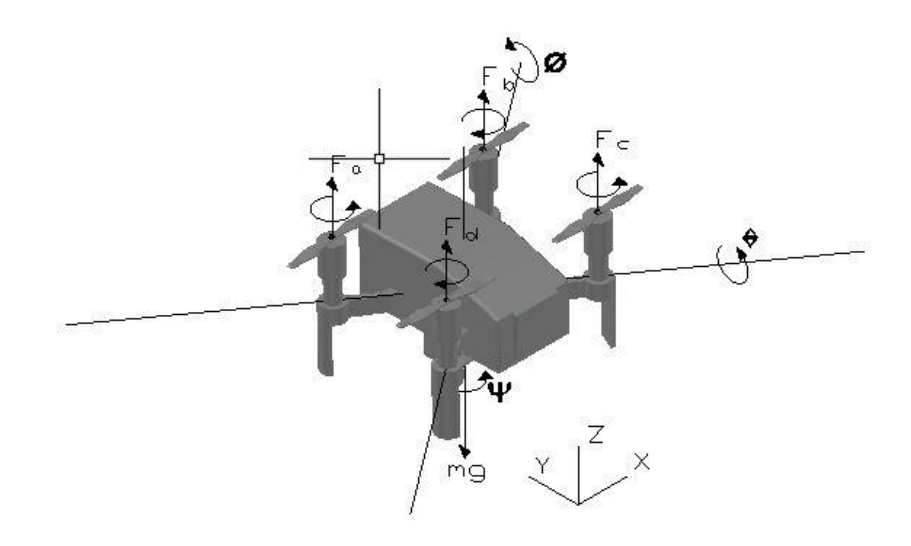

Figura 27. Posición y rotación del dron, Elaborado por: Alejandra Coronel

Los ángulos que describen la rotación de un cuerpo rígido en los ejes  $\overrightarrow{X_L}$ ,  $\overrightarrow{Y_L}$  y  $\overrightarrow{Z_L}$  se conocen como ángulos de Tait-Bryan.

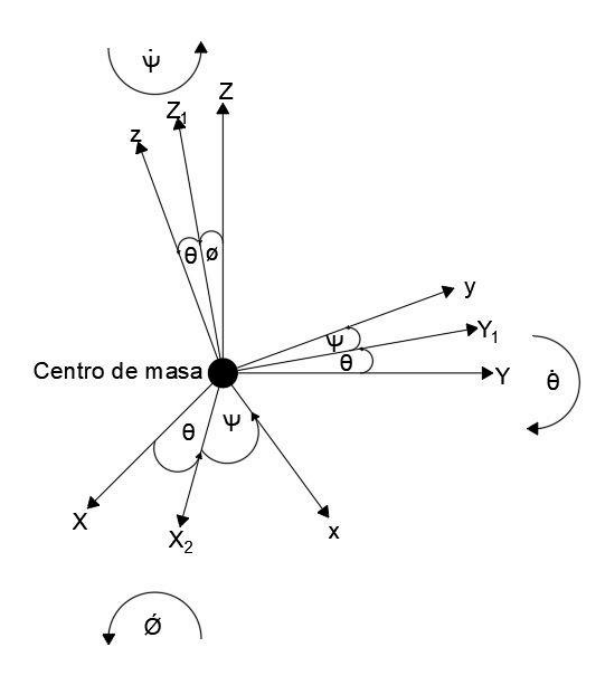

Figura 28. Rotación de un cuerpo rígido, Elaborado por: Alejandra Coronel

Rotación en  $\vec{X}$  de Ø

El giro se realiza respecto al eje  $\overrightarrow{X_L}$  dicho giro hace desplazar los ejes  $\overrightarrow{Y_L}$ ,  $\overrightarrow{Z_L}$  un ángulo de  $\emptyset$ , los ejes desplazados serán renombrados como  $\overrightarrow{Y}_1$ ,  $\overrightarrow{Z}_1$  llegando a obtener la siguiente expresión.

$$
\begin{bmatrix} \overrightarrow{X_1} \\ \overrightarrow{Y_1} \\ \overrightarrow{Z_1} \end{bmatrix} = \begin{bmatrix} 1 & 0 & 0 \\ 0 & \cos \phi & -\sin \phi \\ 0 & \sin \phi & \cos \phi \end{bmatrix} \begin{bmatrix} \overrightarrow{X_L} \\ \overrightarrow{Y_L} \\ \overrightarrow{Z_L} \end{bmatrix}
$$
 (14)

Rotación en  $\vec{Y}$  de  $\theta$ 

El giro se realiza respecto al eje  $\overrightarrow{Y_1}$  dicho giro hace desplazar los ejes  $\overrightarrow{X_1}$ ,  $\overrightarrow{Z_1}$  un ángulo de  $\theta$ , los ejes desplazados serán renombrados como  $\overrightarrow{X_2}, \overrightarrow{Z_2}$  llegando a obtener la siguiente expresión

$$
\begin{bmatrix}\n\overline{X_2} \\
\overline{Y_2} \\
\overline{Z_2}\n\end{bmatrix} =\n\begin{bmatrix}\n\cos \theta & 0 & \sin \theta \\
0 & 1 & 0 \\
-\sin \theta & 0 & \cos \theta\n\end{bmatrix}\n\begin{bmatrix}\n\overline{X_1} \\
\overline{Y_1} \\
\overline{Z_1}\n\end{bmatrix}
$$
\n(15)

Rotación en  $\bar{Z}$  de  $\Psi$ 

El giro se realiza respecto al eje  $\overrightarrow{Z_2}$  dicho giro hace desplazar los ejes  $\overrightarrow{X_2}, \overrightarrow{Y_2}$  un ángulo de  $\Psi$ , los ejes desplazados serán renombrados como  $\overrightarrow{X_3}, \overrightarrow{Z_3}$  llegando a obtener la siguiente expresión.

$$
\begin{bmatrix} \overrightarrow{X_3} \\ \overrightarrow{Y_3} \\ \overrightarrow{Z_3} \end{bmatrix} = \begin{bmatrix} \cos \psi & -\sin \psi & 0 \\ \sin \psi & \cos \psi & 0 \\ 0 & 0 & 1 \end{bmatrix} \begin{bmatrix} \overrightarrow{X_2} \\ \overrightarrow{Y_2} \\ \overrightarrow{Z_2} \end{bmatrix}
$$
 (16)

Con las ecuaciones (13), (14) y (15) se limita una matriz de rotación completa mediante la relación de los ángulos de Tain-Bryan con respecto al sistema de inercia fijo, dicha matriz es denominada de coseno directo y se define por R.

 $R = |$ cos  $\psi$  cos  $\theta$  cos  $\psi$  sin  $\theta$  sin  $\phi$  – sin  $\psi$  cos  $\phi$  cos  $\phi$  sin  $\theta$  cos  $\phi$  + sin  $\psi$  cos  $\phi$  $\sin \psi \cos \theta$  sin  $\psi \sin \theta \sin \phi + \cos \psi \cos \phi$  sin  $\psi \sin \theta \cos \phi - \cos \psi \sin \phi$  $-\sin \theta$  cos  $\theta \sin \phi$  cos  $\theta$  cos  $\phi$ ] *(17)*

Relación entre  $\dot{\theta}$  y  $\omega$ 

$$
\dot{\Theta} = \begin{bmatrix} \dot{\phi} \\ \dot{\theta} \\ \dot{\psi} \end{bmatrix} = T\omega
$$
 (18)

Siendo  $\Theta = (\emptyset, \theta, \Psi)^T$  el vector de ángulos de Euler y  $\omega = (p, q, r)^T$  el vector de velocidades fijados al sistema del cuerpo rígido.

En la siguiente ecuación se describe la matriz de Euler definido por T

$$
T = \begin{bmatrix} 1 & \sin\phi\tan\theta & \cos\phi\tan\theta \\ 0 & \cos\phi & -\sin\phi \\ 0 & \sin\phi\sec\theta & \cos\phi\sec\theta \end{bmatrix}
$$
 (19)

Relación entre  $\theta$  y  $\omega$  al sustituir la ecuación (17) y (18) y se obtiene

$$
\begin{bmatrix} \dot{\phi} \\ \dot{\theta} \\ \dot{\psi} \end{bmatrix} = \begin{bmatrix} 1 & \sin \phi \tan \theta & \cos \phi \tan \theta \\ 0 & \cos \phi & -\sin \phi \\ 0 & \sin \phi \sec \theta & \cos \phi \sec \theta \end{bmatrix} \begin{bmatrix} p \\ q \\ r \end{bmatrix}
$$
 (20)

Las cantidades de las velocidades angulares p,q y r se relacionan con los ejes del sistema de referencia fijo del dron y las componentes de las velocidades angulares  $\emptyset$ ,  $\emptyset$ ,  $\Psi$  con respecto al sistema inercial y así se tiene:

$$
p = \dot{\phi} q = \dot{\theta} r = \dot{\psi}
$$
 (21)

## **4.4 Modelo aerodinámico para la configuración en cruz**

Para definir la cinemática de un cuerpo rígido se tiene la siguiente ecuación

$$
\dot{\xi} = J_{\theta} v \tag{22}
$$

Donde  $\xi$  esta dado por el vector de posición lineal y angular con respecto a las coordenadas inerciales del sistema.

$$
\xi = \begin{bmatrix} \Gamma \\ \varrho \end{bmatrix} = \begin{bmatrix} X \\ Y \\ Z \\ \varphi \\ \varrho \\ \varphi \end{bmatrix}
$$
 (23)

El vector de velocidad lineal y velocidad angular respecto al sistema de coordenadas de un cuerpo rígido denominado como  $v$  y se obtiene la siguiente expresión:

$$
v = \begin{bmatrix} V \\ w \\ w \\ q \\ q \end{bmatrix} = \begin{bmatrix} u \\ v \\ w \\ q \\ r \end{bmatrix}
$$
 (24)

Después se obtiene la matriz (3x3) de conversión  $J_{\theta}$ 

$$
J_{\Theta} = \begin{bmatrix} R & 0_{3x3} \\ 0_{3x3} & T \end{bmatrix}
$$
 (25)

Para definir la matriz de transferencia T está dada por la matriz de rotación R y se obtiene la siguiente expresión:

$$
T = \begin{bmatrix} \dot{\phi} \\ \dot{\theta} \\ \dot{\psi} \end{bmatrix} = \begin{bmatrix} 1 & \sin \phi \tan \theta & \cos \phi \tan \theta \\ 0 & \cos \phi & -\sin \phi \\ 0 & \sin \phi \sec \theta & \cos \phi \sec \theta \end{bmatrix} \begin{bmatrix} p \\ q \\ r \end{bmatrix}
$$
 (26)

Para obtener la inversa de la matriz T se tiene en cuenta que las derivadas de los ángulos  $(\emptyset, \theta, \Psi)$  son distintas de las velocidades angulares del sistema de coordenadas  $(p, q, r)$  y se obtiene la siguiente expresión:

$$
\begin{bmatrix} p \\ q \\ r \end{bmatrix} = \begin{bmatrix} 1 & 0 & -\sin \theta \\ 0 & \cos \phi & \sin \phi \cos \theta \\ 0 & -\sin \phi & \cos \phi \cos \theta \end{bmatrix} \begin{bmatrix} \phi \\ \theta \\ \psi \end{bmatrix}
$$
 (27)

La formulación de Newton-Euler se utiliza la dinámica de un cuerpo rígido bajo fuerzas y torques extremos aplicados al centro de masa se obtiene la siguiente expresión:

$$
\begin{bmatrix} ml_{3x3} & 0_{3x3} \\ 0_{2x3} & I \end{bmatrix} \begin{bmatrix} \dot{V} \\ \dot{\omega} \end{bmatrix} + \begin{bmatrix} \omega \cdot mV \\ \omega \cdot I\omega \end{bmatrix} = \begin{bmatrix} F_B \\ \tau_B \end{bmatrix}
$$
 (28)

Donde  $I_{3x3}$  ∈  $R^{3x3}$  es la matriz identidad (3x3) por lo tanto  $I \in R^3$  y se representa la matriz inercial:

$$
I = \begin{bmatrix} I_{xx} & 0 & 0 \\ 0 & I_{yy} & 0 \\ 0 & 0 & I_{zz} \end{bmatrix}
$$
 (29)

El termino  $\omega x mV$  de la ecuación 27 es igual al cero para un sistema de coordenadas donde el origen coincide con el centro de masa del dron

$$
\begin{bmatrix} ml_{3x3} & 0_{3x3} \\ 0_{2x3} & I \end{bmatrix} \begin{bmatrix} \dot{V} \\ \dot{\omega} \end{bmatrix} + \begin{bmatrix} 0 \\ \omega xI\omega \end{bmatrix} = \begin{bmatrix} F_B \\ \tau_B \end{bmatrix}
$$
 (30)

En las siguientes ecuaciones se describen el movimiento de cuerpo rígido:

$$
\dot{\Gamma} = [\dot{\chi} \quad \dot{\gamma} \quad \dot{Z}]^T = v \tag{31}
$$

$$
m v = R F_B \tag{32}
$$

$$
\dot{\mathbf{v}} = [\dot{\mathbf{X}} \quad \dot{\mathbf{Y}} \quad \dot{\mathbf{Z}}]^T \tag{33}
$$

Además:

$$
I\dot{\omega} = -\omega x I\omega + \tau_B \tag{34}
$$

$$
\dot{\omega} = [\dot{p} \quad \dot{q} \quad \dot{r}]^T \tag{35}
$$

Las fuerzas y pares pueden ser expresados en las ecuaciones siguientes:

$$
RF_B = -mg e_3 + R_{e_3} \left( b \sum_{i=1}^{4} \Omega_i^2 \right) \tag{36}
$$

$$
\tau_B = -b \sum_{i=1}^4 J_R(\omega x e_3) \cdot \Omega_i + \tau_a \tag{37}
$$

Donde g es la gravedad,  $e_3 \in \mathbb{R}^3$ , el momento de inercia está definida por  $J_R$ , el coeficiente de empuje denominado como b y es aplicado  $\Omega_i$  que es la velocidad angular.

La fuerza aplicada al dron es denominada como  $U_1$  y se obtiene la siguiente expresión:

$$
U_1 = \sum_{i=1}^{4} f_i = \sum_{i=1}^{4} b \Omega_i^{2}
$$
 (38)

Donde  $f_i$  es la fuerza de empuje aplicada por el i-ésimo rotor

En la siguiente ecuación se expresa los pares aplicados en los ejes de orientación del dron

$$
\tau_a = \begin{bmatrix} l(f_a - f_b) \\ l(f_c - f_a) \\ \frac{4}{2} \\ \frac{1}{2} \tau_{M_i} \end{bmatrix} = \begin{bmatrix} lb(\Omega_a^2 - \Omega_b^2) \\ lb(\Omega_c^2 - \Omega_a^2) \\ d(\Omega_b^2 + \Omega_a^2 - \Omega_a^2 - \Omega_c^2) \end{bmatrix} = \begin{bmatrix} lU_b \\ lU_c \\ U_d \end{bmatrix}
$$
(39)

Donde  $l$  es la distancia entre los motores con el centro de gravedad. Además, los coeficientes b y d son con coeficientes de empuje y arrastre respectivamente.

Para la obtención del modelo matemático no lineal se reemplaza desde la ecuación 29

$$
\ddot{X} = (\sin \psi \sin \phi + \cos \psi \sin \theta \cos \phi) \frac{U_a}{m}
$$
 (40)

$$
\ddot{Y} = (-\cos\psi\sin\phi + \sin\psi\sin\theta\cos\phi)\frac{\dot{U}_a}{m}
$$
 (41)

$$
\ddot{Z} = (-g + \cos \theta \cos \phi) \frac{U_a}{m}
$$
 (42)

$$
\dot{\phi} = p + q \sin \phi \tan \theta + r \cos \phi \tan \theta \tag{43}
$$

$$
\dot{\theta} = q \cos \phi - r \sin \phi \tag{44}
$$
\n
$$
\dot{\psi} = q \sin \phi \sec \theta + r \cos \phi \sec \theta \tag{45}
$$

$$
\dot{p} = \frac{I_{YY} - I_{ZZ}}{I_{XX}}qr - \frac{J_{TP}}{I_{XX}}q\Omega + \frac{lU_b}{I_{XX}}\tag{46}
$$

$$
\dot{q} = \frac{I_{ZZ} - I_{XX}}{I_{YY}} pr - \frac{\ddot{f}_{TP}}{I_{YY}} p\Omega + \frac{l\ddot{U}_c}{I_{YY}} \tag{47}
$$

$$
\dot{r} = \frac{I_{XX} - I_{YY}}{I_{ZZ}} pq + \frac{lU_d}{I_{ZZ}} \tag{48}
$$

En la siguiente ecuación se obtiene la velocidad general denominada como  $\Omega$  y se debe tener en cuenta el sentido de giro para obtener el signo del mismo.

$$
\Omega = \Omega_a + \Omega_b + \Omega_c + \Omega_d \tag{49}
$$

Las fuerzas que se ejercen sobre el dron y la relación entre la velocidad del rotor está definida por la siguiente ecuación, donde b y d son los coeficientes de arrastre y empuje respectivamente.

$$
\begin{bmatrix} U_b \\ U_c \\ U_d \end{bmatrix} = \begin{bmatrix} b(\Omega_a^2 - \Omega_b^2) \\ b(\Omega_c^2 - \Omega_a^2) \\ d(\Omega_b^2 + \Omega_a^2 - \Omega_a^2 - \Omega_c^2) \end{bmatrix}
$$
 (50)

En la ecuación que se describe a continuación describe la relación que existe entre las velocidades angulares y las fuerzas básicas del dron.

$$
\begin{bmatrix}\nU_a \\
U_b \\
U_c \\
U_d\n\end{bmatrix} =\n\begin{bmatrix}\nb(\Omega_a^2 + \Omega_b^2 - \Omega_c^2 - \Omega_a^2) \\
b(\Omega_a^2 - \Omega_b^2) \\
b(\Omega_c^2 - \Omega_a^2) \\
d(\Omega_b^2 + \Omega_d^2 - \Omega_a^2 - \Omega_c^2)\n\end{bmatrix}
$$
\n(51)

Se debe considerar el modelo aerodinámico completo del dron en las siguientes ecuaciones:

$$
\ddot{X} = (\sin \psi \sin \phi + \cos \psi \sin \theta \cos \phi) \frac{U_a}{m}
$$
 (52)

$$
\ddot{Y} = (-\cos\psi\sin\phi + \sin\psi\sin\theta\cos\phi)\frac{U_a}{m}
$$
 (53)

$$
\ddot{Z} = (-g + \cos \theta \cos \phi) \frac{U_a}{m}
$$
 (54)

$$
\ddot{\phi} = \dot{p} = \frac{I_{YY} - I_{ZZ}}{I_{XX}}qr - \frac{J_{TP}}{I_{XX}}q\Omega + \frac{IU_b}{I_{XX}}\tag{55}
$$

$$
\ddot{\theta} = \dot{q} = \frac{I_{ZZ} - I_{XX}}{I_{YY}} pr - \frac{\ddot{J}_{TP}}{I_{YY}} p\Omega + \frac{\ddot{l}\ddot{U}_{c}}{I_{YY}} \tag{56}
$$

$$
\ddot{\psi} = \dot{r} = \frac{\dot{I}_{XX} - I_{YY}}{I_{ZZ}} pq + \frac{lU_d}{I_{ZZ}} \tag{57}
$$

Con la ayuda de estas ecuaciones se puede determinar la posición y orientación del dron debido a la doble integración de las acelerones angulares y lineales. Las fuerzas que se ejercen sobre los ejes del dron se definen como  $U_a$ ,  $U_b$ ,  $U_c$ ,  $U_d$  y las cuales son también desbalances de fuerzas que son producidas por los giros del motor y cuyas velocidades de giro las cuales dependes de los voltajes suministrados al motor.

Los efectos principales se pueden simplificar dando como resultado el siguiente sistema de ecuaciones:

$$
\frac{I_{YY} - I_{ZZ}}{I_{XX}}qr - \frac{J_{TP}}{I_{XX}}q\Omega = 0
$$
\n(58)

$$
\frac{I_{ZZ} - I_{XX}}{I_{YY}} pr - \frac{J_{TP}}{I_{YY}} p\Omega = 0
$$
 (59)

$$
\frac{\dot{I}_{XX} - I_{YY}}{I_{ZZ}} pq = 0
$$
 (60)

Para definir la matriz T, tiene una aproximación a la matriz identidad por lo cual se obtiene las siguientes igualdades:

$$
\ddot{\phi} = \dot{p} \tag{61}
$$

$$
\ddot{\theta} = \dot{q} \tag{62}
$$

$$
\ddot{\psi} = \dot{r} \tag{63}
$$

Las ecuaciones para el control de ángulos están dadas por las siguientes ecuaciones:

$$
\ddot{Z} = -g + (\cos \theta \cos \phi) \frac{U_a}{m}
$$
 (64)

$$
\ddot{\phi} = \dot{p} = \frac{l U_b}{l_{XX}} \tag{65}
$$

$$
\ddot{\theta} = \dot{q} = \frac{\dot{l} \ddot{U}_c}{I_{vv}} \tag{66}
$$

$$
\ddot{\psi} = \dot{r} = \frac{\partial U_d}{\partial I_{ZZ}} \tag{67}
$$

#### **CONCLUSIONES Y RECOMENDACIONES**

#### **Conclusiones**

- El prototipo fue diseñado en el software CAD Inventor con dimensiones de (239x172x156 mm) generando un espacio suficiente para colocar todos los componentes electrónicos, impreso en polímero PLA, el material seleccionado posee una gran tenacidad; pero posee una desventaja que no puede ser expuesto a los rayos UV por mucho tiempo ya que presenta fatiga.
- El diseño estructural que posee el dron cuyo espesor es de 156 mm permite aprovechar las corrientes de aire que circulan a su alrededor, esto se valida mediante el análisis de fuerzas aplicando varias cargas como los pesos de la carcasa del dron, motores DC, Arduino UNO y batería lipo de 11V, teniendo como resultado una inexistente deformación estructural debido al material PLA seleccionado para este trabajo y sus propiedades. Este diseño también cuenta con un perfil aerodinámico mediante las curvas que posee la estructura por lo que es capaz de generar fuerzas de fricción en el momento de desplazarse.
- Por medio del autotuning de Simulink siendo un subprograma de Matlab se realizó el análisis del controlador PI utilizado en el sistema de control del motor DC, analizando la relación de su comportamiento en magnitudes físicas de corriente, tiempo y velocidad angular mediante los valores de PI,  $K_p = 1$  y  $K_i = 1$  logrando resultados gráficos que el motor realice un trabajo de tensión de 490 (mA) y se

estabilice a los 10 (s). Simultáneamente la velocidad angular va creciendo en el tiempo hasta alcanzar 2000 (rad/s). Mírese las figuras 25 y 26.

- El dron fue impreso en 3D basándose en el modelo paramétrico que consiste en buscar medidas que se asemejen a una aeronave no tripulada comercial, una vez obtenido el modelo del prototipo en el software especializado CAD el cual realiza un mallado en toda la estructura en forma hexagonal. Este tipo de procedimiento permite reconocer que el archivo se encuentra texturizado es decir se puede visualizar el modelo real y si presenta algún defecto.

### **Recomendaciones**

- Para futuros proyectos se debe analizar los polímeros más accesibles económicamente, pero sin perder las propiedades físicas y mecánicas de dichos polímeros
- Aprovechar todo el espacio de la carcasa superior colocando los componentes electrónicos necesarios para el perfecto funcionamiento de todos los accesorios con los que puede contar el dron para diferentes actividades.
- Es recomendable que en el momento de la instalación y conexión de los elementos y componentes electrónicos tomar en cuenta la dirección del cableado y la

polaridad de los mismos para no afectar el circuito ya que se cuenta con un mando directo que es la batería y posteriormente tener que reemplazar.

- Se deberá verificar que la batería cuente con carga completa mediante las luces led que posee el cargador para que al momento que esté operando no se apague súbitamente y no ocasionar daños a la estructura del prototipo.
- Se recomienda que en la programación para el encendido de los motores exista un tiempo pre arranque de 1000 milisegundos para que no se accione bruscamente y no ocasione daños a la persona que lo esté manipulando.

#### **REFERENCIAS**

- [1] L. Org *et al.*, "El mundo de los drones."
- [2] "Grado en Ingeniería Electrónica Industrial y Automática."
- [3] D. D. E. Productos, "Diseño y desarrollo de un dron," 2016.
- [4] J. Velasquez, "Procesos de Manufactura con tecnología 3D," no. January, 2020.
- [5] E. Of, N. Based, T. H. E. Journalistic, U. S. E. Of, and D. In, "DE DRONES EN LA COBERTURA DEL ELEMENTS OF NEWSWORTHINESS BASED ON COVERAGE OF 2016 EARTHQUAKE IN ECUADOR," 2017.
- [6] "UNIVERSIDAD TÉCNICA DEL NORTE," 2017.
- [7] U. P. D. E. Valencia, A. Pablo, and R. Martín, "Diseño y fabricación de un dron."
- [8] "Nuevo Curso de Piloto de Drones de Ala Fija | SEAS." [Online]. Available: https://www.seas.es/noticias/curso-dron-ala-fija-online. [Accessed: 19-Feb-2021].
- [9] "YI Erida, un drone diferente a los demás que os encantara." [Online]. Available: https://www.gizlogic.com/yi-erida-un-drone-diferente-a-los-demas/. [Accessed: 19-Feb-2021].
- [10] "SJAPEX Profesional Drone con HD Cámara WiFi,RC Cuadricoptero con Retención de Altitud Plan de Vuelo Control de App Modo Sin Cabeza Rotación de 360° y Luz LED para los Principiantes: Amazon.es: Deportes y aire libre." [Online]. Available: https://www.amazon.es/SJAPEX-Profesional-Cuadricoptero-Retención-Principiantes/dp/B07SJ65712. [Accessed: 19-Feb-2021].
- [11] "¿Sabes que es un drone? ¿Sasbes que tipos de drone existen?" [Online]. Available: https://www.midronedecarreras.com/dron/tipos-de-drones/. [Accessed: 19-Feb-2021].
- [12] A. Alejandre, "Manual de inyección de plásticos," pp. 1–11.
- [13] U. P. D. E. Valencia, "DEPARTAMENTO DE INGENIERÍA MECÁNICA Y DE MATERIALES TESIS DOCTORAL Estudio y modelización de la procesabilidad

mediante moldeo por inyección de materiales termoplásticos reciclados."

- [14] A. Of, I. Molding, and T. P. Materials, "Study and analysis of injection molding of thermoplastic polymeric materials," 2012.
- [15] P. F. De Carrera, "Implementación de triple extrusor sobre impresora 3D de bajo coste," 2014.
- [16] "ESCUELA SUPERIOR POLITÉCNICA DE CHIMBORAZO FACULTAD DE INFORMÁTICA Y ELECTRÓNICA ESCUELA DE INGENIERÍA ELECTRÓNICA EN CONTROL Y REDES TESIS DE GRADO Previa obtención del título de : INGENIERO EN ELECTRÓNICA , CONTROL Y REDES INDUSTRIALES Presentado por : ," 2015.
- [17] Y. Pascuas, "Modelamiento matemático aplicado al modelamiento es pacial," no. March, 2014.
- [18] E. Dimitri, N. Guerrero, F. Alonso, and V. De La, "Desarrollo de un modelo matemático , cinemático y dinámico con la aplicación de software , para modificar el funcionamiento de un dron , para que este realice monitoreo automático Development of a mathematical , kinematic and dynamic model with the softwa," vol. 4, no. 1, 2020.
- [19] Á. Valera Fernández, *Modelado y control en el espacio de estados*. 2016.
- [20] Máquinas eléctricas, "Motores de corriente continua Máquinas eléctricas," *Mot. corriente Contin.*, pp. 90–91, 2020.
- [21] "Mecapedia-criterio de von Mises." [Online]. Available:

http://www.mecapedia.uji.es/criterio\_de\_von\_Mises.htm. [Accessed: 08-May-2021].

- [22] G. Barragán, G. Urrea, and J. A. Niño Navia, "Propuesta para la aplicación de métodos ágiles en el diseño conceptual de un dron," *Cienc. y Pod. Aéreo*, vol. 15, no. 2, pp. 110–121, 2020.
- [23] N. Galindo, "Desarrollo PLA, UAM," 2018.
- [24] G. V. Raffo, "Guilherme Vianna Raffo Modelado Y Control De Un Helic´Opterohelic´ Helic´Optero Quadrotor Sevilla 2007," 2007.

## **ANEXOS**

## **ANEXO 1**

Vista lateral del prototipo final ensamblado

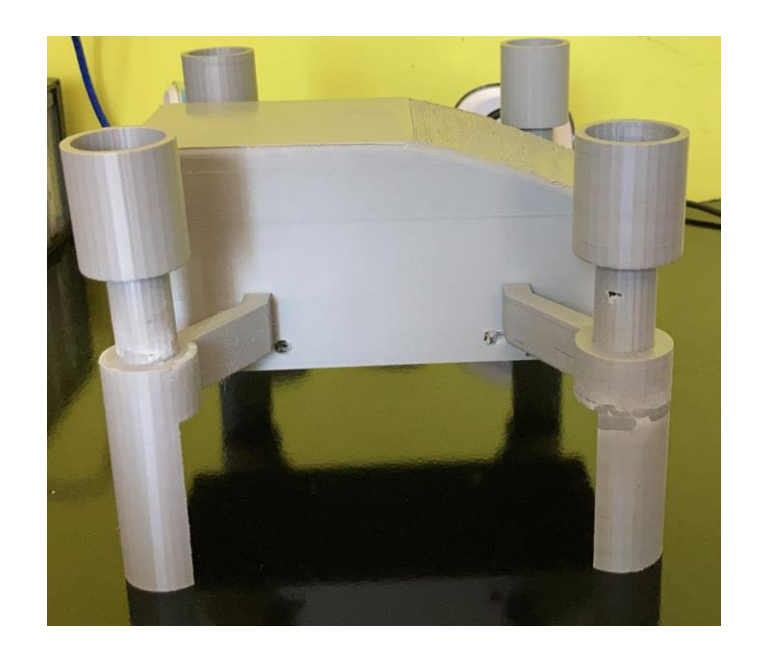

Vista superior del prototipo final ensamblado

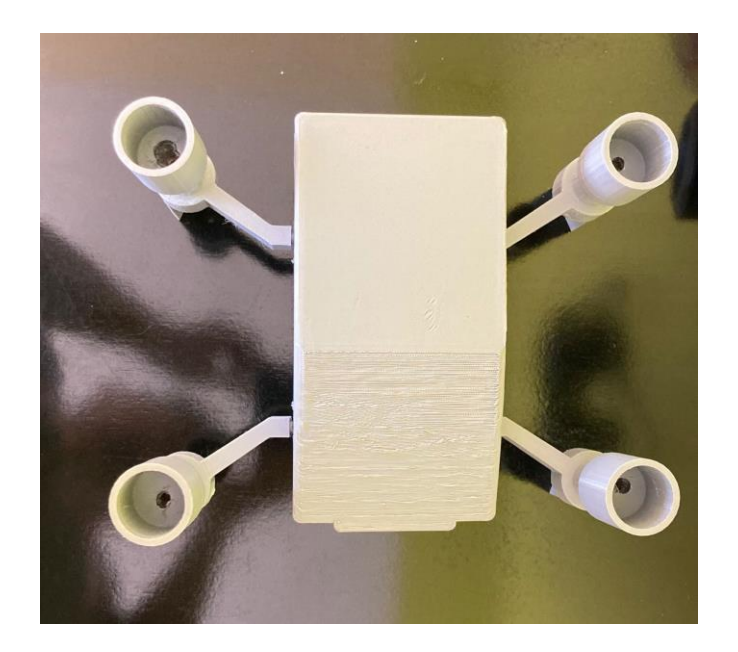

Vista inferior del prototipo final ensamblado

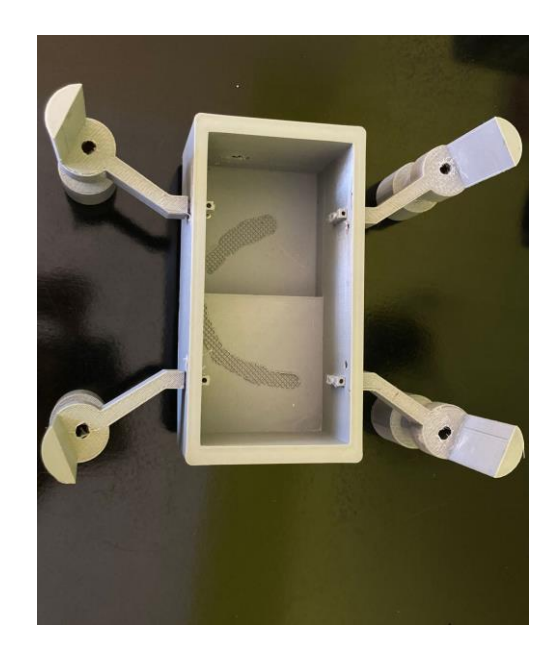

Hélices

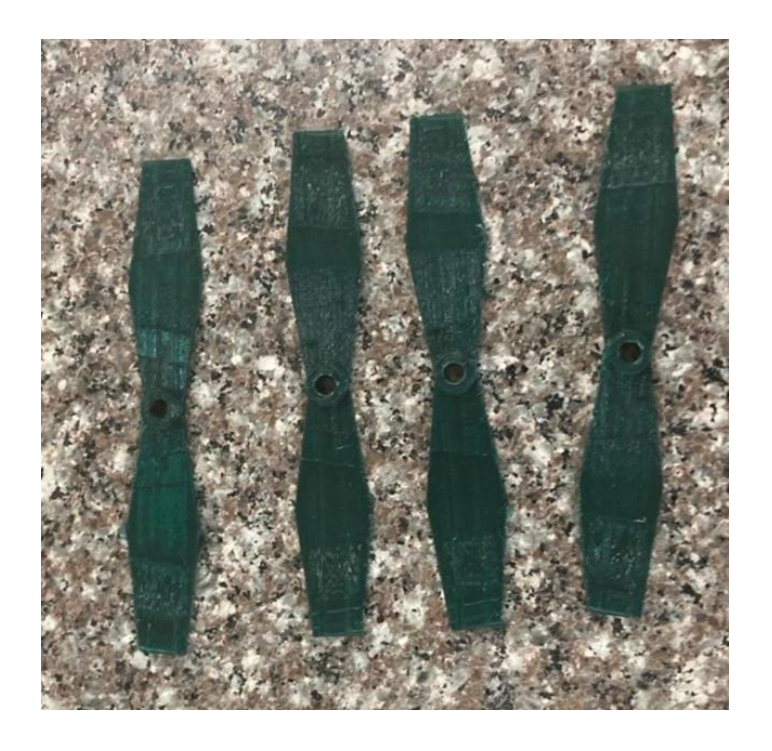